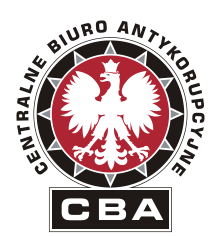

CBA/F-WZP/618./2019

#### Centralne Biuro Antykorupcyjne 00-583 Warszawa Al. Ujazdowskie 9

REGON: 140610454 NIP: 701 – 00 – 25 - 324

"ZATWIERDZAM"

Sprawa nr **7/>PU/2019/EMi**

Dyrektor Biura Finansów Centralnego Biura Antykorupcyjnego

Daniel Art

# **SPECYFIKACJA ISTOTNYCH WARUNKÓW ZAMÓWIENIA (SIWZ)**

Dotyczy: postępowania prowadzonego w trybie przetargu nieograniczonego **na usługę serwisu i aktualizacji systemu wraz ze wsparciem konsultantów dla wdrożonego u Zamawiającego systemu klasy ERP oraz dostawę licencji.** 

Warszawa, dnia 20.02.2019 r.

Zamawiający zaprasza do udziału w postępowaniu prowadzonym w trybie przetargu nieograniczonego pn.: **usługa serwisu i aktualizacji systemu wraz ze wsparciem konsultantów dla wdrożonego u Zamawiającego systemu klasy ERP oraz dostawa licencji,** zgodnie z wymaganiami określonymi w niniejszej Specyfikacji Istotnych Warunkach Zamówienia, zwanej dalej SIWZ.

# **I. INFORMACJE OGÓLNE**

- 1. Do udzielenia przedmiotowego zamówienia stosuje się przepisy ustawy z dnia 29 stycznia 2004 r. – Prawo zamówień publicznych (t.j. Dz. U. z 2018 poz. 1986 ze zm. ) zwanej dalej ustawą Pzp oraz akty wykonawcze wydane na jej podstawie w sprawie zamówień publicznych.
- 2. Do czynności podejmowanych przez Zamawiającego i Wykonawców w postępowaniu o udzielenie zamówienia publicznego stosuje się przepisy ustawy z dnia 23 kwietnia 1964 r. – Kodeks cywilny (tj. Dz. U. 2018 r. poz. 1025 ze zm.), jeżeli przepisy ustawy Pzp nie stanowią inaczej.
- 3. Postępowanie o udzielenie zamówienia publicznego prowadzi się w języku polskim (art. 9 ust. 2 ustawy Pzp). Zamawiający dopuszcza wykorzystanie języka obcego w zakresie określonym w art. 11 ustawy z dnia 7 października 1999 r. o języku polskim (Dz. U. z 2018 r. poz. 931 i 1669).

# **II. NAZWA ORAZ ADRES ZAMAWIAJĄCEGO**

Centralne Biuro Antykorupcyjne Al. Ujazdowskie 9 00-583 Warszawa Regon: 140610454

Adres do korespondencji: BIURO FINANSÓW CBA, Wydział Zamówień Publicznych ul. Poleczki 3 02-822 Warszawa tel.: 22 437 13 00, fax: 22 437 13 90, e-mail: [zamowieniapubliczne@cba.gov.pl](mailto:zamowieniapubliczne@cba.gov.pl)

Informacje związane z przedmiotowym postępowaniem objęte ustawowym wymogiem publikacji na stronie internetowej Zamawiającego będą udostępniane pod adresem: [www.bip.cba.gov.pl](http://www.bip.cba.gov.pl/)

# **III. TRYB UDZIELENIA ZAMÓWIENIA**

- 1. Postępowanie prowadzone jest w trybie przetargu nieograniczonego, na podstawie art. 39 ustawy Pzp.
- 2. Zamawiający nie przewiduje przeprowadzenia aukcji elektronicznej, o której mowa w art. 91a – 91e ustawy Pzp.
- 3. Postępowanie prowadzone jest w języku polskim w formie elektronicznej za pośrednictwem Platformy SmartPZP (zwanej dalej: Platformą/Systemem) pod adresem: https://portal.smartpzp.pl/cba.
- 4. Komunikacja między Zamawiającym a Wykonawcami, w tym wszelkie oświadczenia, wnioski, zawiadomienia oraz informacje, przekazywane są w formie elektronicznej. Za datę wpływu oświadczeń, wniosków, zawiadomień oraz informacji przyjmuje się datę ich wczytania na Platformie.
- 5. Jeżeli Zamawiający lub Wykonawca przekazują oświadczenia, wnioski, zawiadomienia przy użyciu środków komunikacji elektronicznej, każda ze stron na żądanie drugiej strony niezwłocznie potwierdza fakt ich otrzymania.
- 6. Szczegółowa instrukcja użytkownika wykonawcy SmartPZP dostępna jest na stronie Platformy https://portal.smartpzp.pl/cba w zakładce e-learning.
- 7. Zgodnie z §4 Rozporządzenia Prezesa Rady Ministrów z dnia 27czerwca 2017 r. (Dz. U. z 2017 r. poz. 1320 ze zm.) w sprawie użycia środków komunikacji elektronicznej w postępowaniu o udzielenie zamówienia publicznego oraz udostępnienia i przechowywania dokumentów elektronicznych (zwane dalej "Rozporządzeniem") informuję, że dopuszczalny format kwalifikowanego podpisu elektronicznego to:

 $\Box$  dokumenty w formacie "pdf" zaleca się podpisywać formatem PAdES,

 $\Box$  dopuszcza się podpisanie dokumentów w formacie innym niż "pdf", wtedy należy użyć formatu XAdES.

8. Zgodnie z zapisami §3 ust. 3 Rozporządzenia wymagania sprzętowo - programowe dla wykonawcy:

Minimalna prędkość połączenia internetowego potrzebna do obsługi platformy to 512 Kb/s. Przeglądarka internetowa Internet Explorer 11 lub Firefox ver. 46 i późniejsze lub Chrome ver. 45 i późniejsze lub Opera ver. 37 i późniejsze, oprogramowanie Java ver. 1.8, podpis elektroniczny z kwalifikowanym podpisem elektronicznym dla osoby upoważnionej do założenia loginu i złożenia oferty.

- 9. Zgodnie z §2 ust. 1 Rozporządzenia informuję, że dopuszczalne formaty przesyłanych danych tj. plików o wielkości do 100 MB w formatach: .pdf
- 10. Zamawiający zgodnie z §3 ust. 3 Rozporządzenia określa informacje na temat kodowania i czasu odbioru danych tj.:

Plik załączony przez Wykonawcę na Platformie Zakupowej i zapisany, jest w Systemie zaszyfrowany. Możliwość otworzenia pliku dostępna jest dopiero po odszyfrowaniu przez Zamawiającego po upływie terminu składania ofert.

 $\Box$  Czas serwera jest synchronizowany z czasem udostępnionym przez Główny Urząd Miar, za datę odebrania danych od Wykonawcy uznaje się czas zapisu danych a następnie wyświetlenia informacji o pozytywnym przyjęciu Oferty do systemu,

11. Zamawiający informuje, że odbiorcą danych osobowych wskazanych w dokumentacji postępowania będą upoważnieni pracownicy Centralnego Biura Antykorupcyjnego oraz właściciel Platformy SmartPZP firma Portal PZP Sp. z o.o. z siedzibą w Tarnobrzegu przy ul. H. Sienkiewicza 64. Szczegółowe zapisy dot. ochrony danych osobowych zostały zawarte w załączniku nr 5 do SIWZ.

## **IV. OPIS PRZEDMIOTU ZAMÓWIENIA**

1. Przedmiotem zamówienia jest **usługa serwisu i aktualizacji systemu wraz ze wsparciem konsultantów dla wdrożonego u Zamawiającego systemu klasy ERP oraz dostawa licencji**.

Szczegółowy opis przedmiotu zamówienia, stanowi załącznik nr 1 do niniejszej SIWZ.

- 2. Przedmiot zamówienia określony został we Wspólnym Słowniku Zamówień kodem: **kod CPV 72250000-2, 72590000-7, 48000000-8.**
- 3. Zamawiający nie dopuszcza składania ofert częściowych.
- 4. Zamawiający nie dopuszcza składania ofert wariantowych.
- 5. Zamawiający nie przewiduje możliwości udzielenia zamówienia o którym mowa w art. 67 ust. 1 pkt. 6 i 7 ustawy Pzp.
- 6. Zamawiający przewiduje możliwości udzielenia zamówienia uzupełniającego o którym mowa w art. 67 ust. 1 pkt. 6 ustawy Pzp, do wysokości 10%.
- 7. Zgodnie z art. 30 ustawy Pzp, Zamawiający dopuszcza rozwiązania równoważne opisywanym. Wskazanie równoważności oferowanego przedmiotu zamówienia spoczywa na Wykonawcy.
- 8. Zamawiający dopuszcza powierzenie zamówienia podwykonawcom Wykonawcy. W takim wypadku Wykonawca ma obowiązek (zgodnie z art. 36b ustawy Pzp) wskazania części zamówienia, których wykonanie zamierzają powierzyć podwykonawcom i podania firm (nazw) podwykonawców (o ile są znane).

Jeżeli zmiana albo rezygnacja z podwykonawcy dotyczy podmiotu, na którego zasoby Wykonawca powoływał się, na zasadach określonych w art. 22a ust. 1, w celu wykazania spełniania warunków udziału w postępowaniu, Wykonawca jest obowiązany wykazać Zamawiającemu, iż proponowany inny podwykonawca lub Wykonawca samodzielnie spełnia je w stopniu nie mniejszym niż podwykonawca, na którego zasoby Wykonawca powoływał się w trakcie postępowania o udzielenie zamówienia.

Brak powyższych informacji w ofercie oznaczać będzie, że Wykonawca nie będzie korzystał z podwykonawstwa przy realizacji zamówienia.

9. Ilekroć w dalszych postanowieniach Specyfikacji Istotnych Warunków Zamówienia, mowa jest o przedmiocie zamówienia bez bliższego oznaczenia, należy przez to rozumieć przedmiot zamówienia opisany niniejszym rozdziale, oraz w załącznikach do SIWZ.

# **V. TERMIN WYKONANIA ZAMÓWIENIA**

Termin realizacji zamówienia: **36 miesięcy od dnia podpisania umowy, jednak nie wcześniej niż od 24.05.2019 r.**

# **VI. WARUNKI UDZIAŁU W POSTĘPOWANIU ORAZ OPIS SPOSOBU DOKONYWANIA OCENY SPEŁNIANIA TYCH WARUNKÓW:**

- 1. O udzielenie zamówienia mogą ubiegać się Wykonawcy, którzy:
	- 1) Nie podlegają wykluczeniu na podstawie art. 24 ust. 1 i 5,
	- 2) Spełniają warunki udziału w postępowaniu dotyczące:
		- a) kompetencji lub uprawnień do prowadzenia określonej działalności zawodowej,
		- b) sytuacji ekonomicznej lub finansowej,
		- c) zdolności technicznej lub zawodowej tj:

Wykonawca spełni warunek jeżeli wykaże, w okresie ostatnich 3 lat przed upływem terminu składania ofert, a jeżeli okres prowadzenia działalności jest krótszy - w tym okresie, świadczył minimum jedną usługę obejmującą<br>równocześnie świadczenie usług serwisu, zarzadzania systemem równocześnie świadczenie usług serwisu, zarządzania systemem teleinformatycznym, oraz świadczenie usług bieżących konsultacji w zakresie funkcjonowania systemu - doświadczenie musi dotyczyć produktu SAP.

- 2. Zamawiający może na każdym etapie postępowania uznać, że Wykonawca nie posiada wymaganych zdolności, jeżeli zaangażowanie zasobów technicznych lub zawodowych Wykonawcy w inne przedsięwzięcia gospodarcze Wykonawcy może mieć negatywny wpływ na realizację zadania.
- 3. Wykonawca może w celu potwierdzenia spełniania warunków udziału w postępowaniu, o których mowa w pkt. 1.2 lit. c, w stosownych sytuacjach oraz w odniesieniu do konkretnego zamówienia, lub jego części, polegać na zdolnościach technicznych lub zawodowych lub sytuacji finansowej lub ekonomicznej innych podmiotów, niezależnie od charakteru prawnego łączących go z nim stosunków prawnych.
- 4. Zamawiający jednocześnie informuje, że "stosowna sytuacja", o której mowa powyżej wystąpi wyłącznie w przypadku kiedy:
	- 1) Wykonawca, który polega na zdolnościach lub sytuacji innych podmiotów, musi udowodnić Zamawiającemu, że realizując zamówienie, będzie dysponował niezbędnymi zasobami tych podmiotów, w szczególności przedstawiając zobowiązanie tych podmiotów do oddania mu do dyspozycji niezbędnych zasobów na potrzeby realizacji zamówienia.
	- 2) Zamawiający ocenia, czy udostępniane Wykonawcy przez inne podmioty zdolności techniczne lub zawodowe lub ich sytuacja finansowa lub ekonomiczna, pozwalają na wykazanie przez Wykonawcę spełniania warunków udziału w postępowaniu oraz bada, czy nie zachodzą wobec tego podmiotu podstawy wykluczenia, o których mowa w art. 24 ust. 1 pkt 13–22 i ust. 5.
	- 3) W odniesieniu do warunków dotyczących wykształcenia, kwalifikacji zawodowych lub doświadczenia, Wykonawcy mogą polegać na zdolnościach innych podmiotów, jeśli podmioty te zrealizują roboty budowlane lub usługi, do realizacji których te zdolności są wymagane.
	- 4) Wykonawca, który polega na sytuacji finansowej lub ekonomicznej innych podmiotów, odpowiada solidarnie z podmiotem, który zobowiązał się do udostępnienia zasobów, za szkodę poniesioną przez Zamawiającego powstałą wskutek nieudostępnienia tych zasobów, chyba że za nieudostępnienie zasobów nie ponosi winy.
- 5. Zamawiający może wykluczyć Wykonawcę na każdym etapie postępowania o udzielenie zamówienia.
- 6. Zgodnie z art. 24 ust. 5 ustawy, Zamawiający wykluczy Wykonawcę:
	- 1) w stosunku do którego otwarto likwidację, w zatwierdzonym przez sąd układzie w postępowaniu restrukturyzacyjnym jest przewidziane zaspokojenie wierzycieli przez likwidację jego majątku lub sąd zarządził likwidację jego majątku w trybie art. 332 ust. 1 ustawy z dnia 15 maja 2015 r. – Prawo restrukturyzacyjne (Dz. U. z 2015 r. poz. 978, 1259, 1513, 1830 i 1844) lub którego upadłość ogłoszono, z wyjątkiem Wykonawcy, który po ogłoszeniu upadłości zawarł układ zatwierdzony prawomocnym postanowieniem sądu, jeżeli układ nie przewiduje zaspokojenia wierzycieli przez likwidację majątku upadłego, chyba że sąd zarządził likwidację jego majątku w trybie art. 366 ust. 1 ustawy z dnia 28 lutego 2003 r. – Prawo upadłościowe (Dz. U. z 2015 r. poz. 233, 978, 1166, 1259 i 1844);
	- 2) który w sposób zawiniony poważnie naruszył obowiązki zawodowe, co podważa jego uczciwość, w szczególności gdy Wykonawca w wyniku zamierzonego działania lub rażącego niedbalstwa nie wykonał lub nienależycie wykonał zamówienie, co Zamawiający jest w stanie wykazać za pomocą stosownych środków dowodowych;
	- 3) jeżeli Wykonawca lub osoby, o których mowa w art. 24 ust. 1 pkt 14 ustawy PZP, uprawnione do reprezentowania Wykonawcy pozostają w relacjach określonych w art. 17 ust. 1 pkt 2–4 ustawy PZP z:
		- a) Zamawiającym,
		- b) osobami uprawnionymi do reprezentowania Zamawiającego,
		- c) członkami komisji przetargowej,
		- d) osobami, które złożyły oświadczenie, o którym mowa w art. 17 ust. 2a ustawy PZP

- chyba że jest możliwe zapewnienie bezstronności po stronie Zamawiającego w inny sposób niż przez wykluczenie Wykonawcy z udziału w postępowaniu;

- 4) który, z przyczyn leżących po jego stronie, nie wykonał albo nienależycie wykonał w istotnym stopniu wcześniejszą umowę w sprawie zamówienia publicznego lub umowę koncesji, zawartą z Zamawiającym, o którym mowa w art. 3 ust. 1 pkt 1–4 ustawy PZP, co doprowadziło do rozwiązania umowy lub zasądzenia odszkodowania;
- 5) będącego osobą fizyczną, którego prawomocnie skazano za wykroczenie przeciwko prawom pracownika lub wykroczenie przeciwko środowisku, jeżeli za jego popełnienie wymierzono karę aresztu, ograniczenia wolności lub karę grzywny nie niższą niż 3000 złotych;
- 6) jeżeli urzędującego członka jego organu zarządzającego lub nadzorczego, wspólnika spółki w spółce jawnej lub partnerskiej albo komplementariusza w spółce komandytowej lub komandytowo-akcyjnej lub prokurenta prawomocnie skazano za wykroczenie, o którym mowa w pkt 5;
- 7) wobec którego wydano ostateczną decyzję administracyjną o naruszeniu obowiązków wynikających z przepisów prawa pracy, prawa ochrony środowiska lub przepisów o zabezpieczeniu społecznym, jeżeli wymierzono tą decyzją karę pieniężną nie niższą niż 3000 złotych;
- 8) który naruszył obowiązki dotyczące płatności podatków, opłat lub składek na ubezpieczenia społeczne lub zdrowotne, co Zamawiający jest w stanie wykazać za pomocą stosownych środków dowodowych, z wyjątkiem przypadku, o którym mowa w art. 24 ust. 1 pkt 15, chyba że Wykonawca dokonał płatności należnych

podatków, opłat lub składek na ubezpieczenia społeczne lub zdrowotne wraz z odsetkami lub grzywnami lub zawarł wiążące porozumienie w sprawie spłaty tych należności.

- 7. Wykonawca, który podlega wykluczeniu na podstawie ust. 1 pkt 13 i 14 oraz 16–20 lub ust. 5, może przedstawić dowody na to, że podjęte przez niego środki są wystarczające do wykazania jego rzetelności, w szczególności udowodnić naprawienie szkody wyrządzonej przestępstwem lub przestępstwem skarbowym, zadośćuczynienie pieniężne za doznaną krzywdę lub naprawienie szkody, wyczerpujące wyjaśnienie stanu faktycznego oraz współpracę z organami ścigania oraz podjęcie konkretnych środków technicznych, organizacyjnych i kadrowych, które są odpowiednie dla zapobiegania dalszym przestępstwom lub przestępstwom skarbowym lub nieprawidłowemu postępowaniu Wykonawcy. Przepisu zdania pierwszego nie stosuje się, jeżeli wobec Wykonawcy, będącego podmiotem zbiorowym, orzeczono prawomocnym wyrokiem sądu zakaz ubiegania się o udzielenie zamówienia oraz nie upłynął określony w tym wyroku okres obowiązywania tego zakazu.
- 8. Wykonawca nie podlega wykluczeniu, jeżeli Zamawiający, uwzględniając wagę i szczególne okoliczności czynu Wykonawcy, uzna za wystarczające dowody przedstawione na podstawie art. 24 ust. 8.
- 9. W przypadkach, o których mowa w art. 24 ust. 1 pkt 19, przed wykluczeniem Wykonawcy, Zamawiający zapewnia temu Wykonawcy możliwość udowodnienia, że jego udział w przygotowaniu postępowania o udzielenie zamówienia nie zakłóci konkurencji. Zamawiający wskazuje w protokole sposób zapewnienia konkurencji.
- 10. Zamawiający, zgodnie z art. 24aa.1 ustawy, przewiduje możliwość najpierw dokonać oceny ofert, a następnie zbadać, czy Wykonawca, którego oferta została oceniona jako najkorzystniejsza, nie podlega wykluczeniu oraz spełnia warunki udziału w postępowaniu.

## **VII. WYKAZ OŚWIADCZEŃ LUB DOKUMENTÓW, JAKIE MAJĄ DOSTARCZYĆ WYKONAWCY**

Zgodnie z przepisami ustawy Pzp oraz Rozporządzenia Prezesa Rady Ministrów z dnia 26 lipca 2016 r. *w sprawie rodzajów dokumentów, jakich może żądać zamawiający od wykonawcy w postępowaniu o udzielenie zamówienia* (Dz. U. 2016r. poz. 1126 ze zm.), Wykonawca musi złożyć następujące dokumenty:

#### **1. W celu wykazania spełniania warunków, o których mowa w rozdziale VI pkt. 1 SIWZ, Zamawiający żąda złożenia wraz z ofertą:**

- 1.1 Aktualne oświadczenie, stanowiące wstępne potwierdzenie, że Wykonawca nie podlega wykluczeniu oraz spełnia warunki udziału w postępowaniu w formie Jednolitego Europejskiego Dokumentu Zamówienia (JEDZ)
- 1.2 Wykonawca, który zamierza powierzyć wykonanie części zamówienia podwykonawcom, w celu wykazania braku istnienia wobec nich podstaw wykluczenia z udziału w postępowaniu, składa JEDZ dotyczący podwykonawcy.
- 1.3 W przypadku wspólnego ubiegania się o zamówienie przez Wykonawców, JEDZ składa każdy z Wykonawców wspólnie ubiegających się o zamówienie. Dokumenty te potwierdzają spełnianie warunków udziału w postępowaniu oraz brak podstaw do

wykluczenia w zakresie, w którym każdy z Wykonawców wskazuje spełnianie warunków udziału w postępowaniu, brak podstaw wykluczenia.

- 1.4 Wykonawca, który powołuje się na zasoby innych podmiotów, w celu wykazania braku istnienia wobec nich podstaw do wykluczenia oraz spełnienia w zakresie w jakim powołuje się na zasoby, warunków udziału w postępowaniu składa także JEDZ dotyczących tych podmiotów.
- 1.5 W celu oceny, czy Wykonawca polegając na zdolnościach lub sytuacji innych podmiotów na zasadach określonych w art. 22a ustawy Pzp, będzie dysponował niezbędnymi zasobami w stopniu umożliwiającym należyte wykonanie zamówienia publicznego oraz oceny, czy stosunek łączący Wykonawcę z tymi podmiotami gwarantuje rzeczywisty dostęp do ich zasobów, Zamawiający żąda złożenia wraz z ofertą, które określają w szczególności:
	- 1) zakres dostępnych Wykonawcy zasobów innego podmiotu;
	- 2) sposób wykorzystania zasobów innego podmiotu, przez Wykonawcę, przy wykonaniu zamówienia publicznego;
	- 3) zakres i okres udziału innego podmiotu przy wykonaniu zamówienia publicznego;
	- 4) czy podmiot, na zdolności którego Wykonawca polega w odniesieniu do warunków udziału w postępowaniu dotyczących wykształcenia, kwalifikacji zawodowych lub doświadczenia, zrealizuje roboty budowlane lub usługi, których wskazane zdolności dotyczą.

Wykonawca powołując się na zasoby podmiotu trzeciego musi złożyć wraz z ofertą zobowiązanie podmiotu trzeciego do oddania do dyspozycji Wykonawcy niezbędnych zasobów na okres korzystania z nich przy wykonaniu zamówienia oraz dowody, że osoba podpisująca takie zobowiązanie, była uprawniona do działania w imieniu podmiotu trzeciego.

#### **Uwaga:**

**JEDZ sporządza się pod rygorem nieważności, w postaci elektronicznej i opatruje się kwalifikowanym podpisem elektronicznym.** 

#### **2. Ponadto Wykonawca musi złożyć wraz z ofertą:**

2.1 wypełniony Formularz ofertowy (zalecaną treść formularza zawiera załącznik nr 2 do SIWZ).

Oferta powinna być sporządzona w postaci elektronicznej i podpisana kwalifikowanym podpisem elektronicznym. Ofertę należy złożyć w oryginale, Zamawiający nie dopuszcza możliwości złożenia skanu oferty opatrzonej kwalifikowanym podpisem elektronicznym.

2.2Oświadczenie Wykonawcy (treść oświadczenia zawiera załącznik nr 3 do SIWZ).

**3. Zamawiający, w celu potwierdzenia okoliczności, o których mowa w art. 25 ust. 1 oraz informacji zawartych w JEDZ będzie żądał (od Wykonawców, podwykonawców, podmiotów trzecich) złożenia następujących aktualnych dokumentów:**

#### **3.1 w celu wykazania braku podstaw do wykluczenia**

- 3.1.1. informacji z Krajowego Rejestru Karnego w zakresie określonym w art. 24 ust. 1 pkt 13, 14 i 21 ustawy oraz, odnośnie skazania za wykroczenie na arę aresztu, w zakresie określonym przez Zamawiającego na podstawie art. 24 ust. 5 pkt 5 i 6 ustawy, wystawionej nie wcześniej niż 6 miesięcy przed upływem terminu składania ofert albo wniosków o dopuszczenie do udziału w postępowaniu;
- 3.1.2. zaświadczenia właściwego naczelnika urzędu skarbowego potwierdzającego, że Wykonawca nie zalega z opłacaniem podatków, wystawionego nie wcześniej niż 3 miesiące przed upływem terminu składania ofert albo wniosków o dopuszczenie do udziału w postępowaniu, lub innego dokumentu potwierdzającego, że Wykonawca zawarł porozumienie z właściwym organem podatkowym w sprawie spłat tych należności wraz z ewentualnymi odsetkami lub grzywnami, w szczególności uzyskał przewidziane prawem zwolnienie, odroczenie lub rozłożenie na raty zaległych płatności lub wstrzymanie w całości wykonania decyzji właściwego organu;
- 3.1.3. zaświadczenia właściwej terenowej jednostki organizacyjnej Zakładu Ubezpieczeń Społecznych lub Kasy Rolniczego Ubezpieczenia Społecznego albo innego dokumentu potwierdzającego, że Wykonawca nie zalega z opłacaniem składek na ubezpieczenia społeczne lub zdrowotne, wystawionego nie wcześniej niż 3 miesiące przed upływem terminu składania ofert albo wniosków o dopuszczenie do udziału w postępowaniu, lub innego dokumentu potwierdzającego, że Wykonawca zawarł porozumienie z właściwym organem w sprawie spłat tych należności wraz z ewentualnymi odsetkami lub grzywnami, w szczególności uzyskał przewidziane prawem zwolnienie, odroczenie lub rozłożenie na raty zaległych płatności lub wstrzymanie w całości wykonania decyzji właściwego organu;
- 3.1.4. odpisu z właściwego rejestru lub z centralnej ewidencji i informacji o działalności gospodarczej, jeżeli odrębne przepisy wymagają wpisu do rejestru lub ewidencji, w celu potwierdzenia braku podstaw wykluczenia na podstawie art. 24 ust. 5 pkt 1 ustawy;
- 3.1.5. oświadczenia Wykonawcy o braku wydania wobec niego prawomocnego wyroku sądu lub ostatecznej decyzji administracyjnej o zaleganiu z uiszczaniem podatków, opłat lub składek na ubezpieczenia społeczne lub zdrowotne albo w przypadku wydania takiego wyroku lub decyzji - dokumentów potwierdzających dokonanie płatności tych należności wraz z ewentualnymi odsetkami lub grzywnami lub zawarcie wiążącego porozumienia w sprawie spłat tych należności;
- 3.1.6. oświadczenia Wykonawcy o braku orzeczenia wobec niego tytułem środka zapobiegawczego zakazu ubiegania się o zamówienia publiczne;
- 3.1.7. oświadczenia Wykonawcy o braku wydania prawomocnego wyroku sądu skazującego za wykroczenie na karę ograniczenia wolności lub grzywny w zakresie określonym przez Zamawiającego na podstawie art. 24 ust. 5 pkt 5 i 6 ustawy;
- 3.1.8. oświadczenia Wykonawcy o braku wydania wobec niego ostatecznej decyzji administracyjnej o naruszeniu obowiązków wynikających z przepisów prawa pracy, prawa ochrony środowiska lub przepisów o zabezpieczeniu społecznym w zakresie określonym przez Zamawiającego na podstawie art. 24 ust. 5 pkt 7 ustawy;
- 3.1.9. oświadczenia Wykonawcy o niezaleganiu z opłacaniem podatków i opłat lokalnych, o których mowa w ustawie z dnia 12 stycznia 1991 r. o podatkach i opłatach lokalnych (Dz. U. z 2016 r. poz. 716);

3.1.10. oświadczenia Wykonawcy o przynależności albo braku przynależności do tej samej grupy kapitałowej; w przypadku przynależności do tej samej grupy kapitałowej Wykonawca może złożyć wraz z oświadczeniem dokumenty bądź informacje potwierdzające, że powiązania z innym Wykonawcą nie prowadzą do zakłócenia konkurencji w postępowaniu (w terminie 3 dni od zamieszczenia na stronie internetowej informacji, o której mowa w art. 86 ust. 5).

#### **3.2 w celu wykazania spełniania warunków w postępowaniu**

3.2.1. wykaz usług, a w przypadku świadczeń okresowych lub ciągłych również wykonanych w okresie ostatnich 3 lat przed upływem terminu składania ofert, a jeżeli okres prowadzenia działalności jest krótszy – w tym okresie, wraz z podaniem ich wartości, przedmiotu, dat wykonania i podmiotów na rzecz których usługi zostały wykonane oraz załączeniem dowodów określających czy te usługi zostały wykonane lub są wykonywane należycie, przy czym dowodami, o których mowa, są referencje bądź inne dokumenty wystawione przez podmiot, na rzecz którego dostawy były wykonywane, a w przypadku świadczeń okresowych lub ciągłych są wykonywane, a jeżeli z uzasadnionej przyczyny o obiektywnym charakterze wykonawca nie jest w stanie uzyskać tych dokumentów – oświadczenie wykonawcy; w przypadku świadczeń okresowych lub ciągłych nadal wykonywanych referencje bądź inne dokumenty potwierdzające ich należyte wykonywanie powinny być wydane nie wcześniej niż 3 miesiące przed upływem terminu składania ofert.

#### **4. Wykonawca mający siedzibę lub miejsce zamieszkania poza terytorium Rzeczypospolitej Polskiej:**

- 4.1.Zamiast dokumentów wymienionych w pkt 3.1.1 składa informację z odpowiedniego rejestru albo, w przypadku braku takiego rejestru, inny równoważny dokument wydany przez właściwy organ sądowy lub administracyjny kraju, w którym Wykonawca ma siedzibę lub miejsce zamieszkania lub miejsce zamieszkania ma osoba, której dotyczy informacja albo dokument, w zakresie określonym w art. 24 ust. 1 pkt 13, 14 i 21 oraz ust. 5 pkt 5 i 6 ustawy;
- 4.2.Zamiast dokumentu wymienionego w pkt. 3.1.2, 3.1.3, 3.1.4 składa dokument lub dokumenty wystawione w kraju, w którym Wykonawca ma siedzibę lub miejsce zamieszkania, potwierdzające odpowiednio, że:
	- a) nie zalega z opłacaniem podatków, opłat, składek na ubezpieczenie społeczne lub zdrowotne albo że zawarł porozumienie z właściwym organem w sprawie spłat tych należności wraz z ewentualnymi odsetkami lub grzywnami, w szczególności uzyskał przewidziane prawem zwolnienie, odroczenie lub rozłożenie na raty zaległych płatności lub wstrzymanie w całości wykonania decyzji właściwego organu,
	- b) nie otwarto jego likwidacji ani nie ogłoszono upadłości.

Dokumenty, o których mowa w pkt 4.1 i 4.2 lit. b, powinny być wystawione nie wcześniej niż 6 miesięcy przed upływem terminu składania ofert albo wniosków dopuszczenie do udziału w postępowaniu. Dokument, o którym mowa w pkt 4.2 lit. a, powinien być wystawiony nie wcześniej niż 3 miesiące przed upływem tego terminu.

Jeżeli w kraju, w którym Wykonawca ma siedzibę lub miejsce zamieszkania lub miejsce zamieszkania ma osoba, której dokument dotyczy, nie wydaje się dokumentów o których mowa w pkt. 4, zastępuje się je dokumentem zawierającym odpowiednio oświadczenie Wykonawcy, ze wskazaniem osoby albo osób uprawnionych do jego reprezentacji, lub oświadczenie osoby, której dokument miał dotyczyć, złożone przed notariuszem lub przed organem sądowym, administracyjnym albo organem samorządu zawodowego lub gospodarczego właściwym ze względu na siedzibę lub miejsce zamieszkania Wykonawcy lub miejsce zamieszkania tej osoby. Przepis z par.7 ust. 2 Rozporządzenia w sprawie dokumentów stosuje się.

W przypadku wątpliwości co do treści dokumentu złożonego przez Wykonawcę, Zamawiający może zwrócić się do właściwych organów odpowiednio kraju, w którym Wykonawca ma siedzibę lub miejsce zamieszkania lub miejsce zamieszkania ma osoba, której dokument dotyczy, o udzielenie niezbędnych informacji dotyczących tego dokumentu.

W przypadku wskazania przez Wykonawcę dostępności oświadczeń lub dokumentów, o których mowa w pkt 3.1, 3.2 i 4, w formie elektronicznej pod określonymi adresami internetowymi ogólnodostępnych i bezpłatnych baz danych, Zamawiający pobierze samodzielnie z tych baz danych wskazane przez Wykonawcę oświadczenia lub dokumenty. Wykonawca zobowiązany jest do złożenia tłumaczenia na język polski tych dokumentów.

W przypadku wskazania przez Wykonawcę oświadczeń lub dokumentów, o których mowa w pkt 3.1, 3.2 i 4, które znajdują się w posiadaniu Zamawiającego, w szczególności oświadczeń lub dokumentów przechowywanych przez Zamawiającego zgodnie z art. 97 ust. 1 ustawy Pzp, Zamawiający w celu potwierdzenia okoliczności, o których mowa w art. 25 ust. 1 pkt 1 i 3 ustawy Pzp, korzysta z posiadanych oświadczeń lub dokumentów, o ile są one aktualne.

#### **Uwaga:**

Szczegółowa forma złożenia dokumentów została wskazana w Rozporządzeniu Ministra Rozwoju z dnia 26.07.2016 r. w sprawie rodzajów dokumentów, jakich może żądać zamawiający od wykonawcy w postępowaniu o udzielenie zamówienia (Dz.U. z 2016 r. poz. 1126), Rozporządzeniu Ministra Przedsiębiorczości i Technologii z dnia 16.10.2018 r. zmieniającego rozporządzenie rodzajów dokumentów, jakich może żądać zamawiający od wykonawcy w postępowaniu o udzielenie zamówienia (Dz.U. z 2018 r. poz. 1993) oraz Rozporządzeniu RM z dnia 27.06.2017 r. w sprawie użycia środków komunikacji elektronicznej w postępowaniach o zamówienia publiczne oraz udostępniania i przechowywania dokumentów elektronicznych (Dz.U. z 2017 r. poz. 1320)

#### **VIII. OSOBY UPRAWNIONE DO POROZUMIEWANIA SIĘ Z WYKONAWCAMI ORAZ INFORMACJE O SPOSOBIE POROZUMIEWANIA SIĘ ZAMAWIAJĄCEGO Z WYKONAWCAMI I PRZEKAZYWANIA OŚWIADCZEŃ ORAZ DOKUMENTÓW:**

- 1. Osobą uprawnioną przez Zamawiającego do porozumiewania się z Wykonawcami jest Pani Edyta Miros - Wydział Zamówień Publicznych CBA tel. 22 437 13 49.
- 2. Zamawiający urzęduje w dniach od poniedziałku do piątku w godz. od 8.15 do 16.15 (z wyłączeniem dni ustawowo wolnych od pracy).
- 3. Wykonawca może zwrócić się do Zamawiającego o wyjaśnienie treści specyfikacji istotnych warunków zamówienia. Zamawiający niezwłocznie udzieli wyjaśnień, jednak nie później niż na 6 dni przed upływem terminu składania ofert, pod warunkiem, że wniosek o wyjaśnienie treści specyfikacji istotnych warunków zamówienia wpłynął do Zamawiającego nie później niż do końca dnia, w którym upływa połowa

wyznaczonego terminu składania ofert. Jeżeli wniosek o wyjaśnienie treści specyfikacji istotnych warunków zamówienia wpłynął po upływie terminu składania wniosku, o którym mowa powyżej lub dotyczy udzielonych wyjaśnień, Zamawiający może udzielić wyjaśnień albo pozostawić wniosek bez rozpoznania. Przedłużenie terminu składania ofert nie wpływa na bieg terminu składania wniosku o udzielenie wyjaśnień treści SIWZ.

- 4. Wykonawca ma możliwość zadania pytania Zamawiającemu dotyczącego postępowania lub dokumentu. W tym celu należy kliknąć przycisk "Zadaj pytanie".
- 5. Po kliknięciu przycisku "Zadaj pytanie", pojawi się okno, w którym wykonawca wybiera z listy czego dotyczy pytanie oraz wpisuje jego treść. System umożliwia dodanie załącznika do pytania klikając przycisk "+Załącznik". Aby potwierdzić czynność zadawania pytania, należy kliknąć przycisk "Potwierdź". Po wykonaniu tej czynności pojawi się komunikat " $\sqrt{P}$ omyślnie przesłano pytanie do Zamawiającego".

# **IX. WYMAGANIA DOTYCZĄCE WADIUM:**

- 1. Przystępując do przetargu, Wykonawca zobowiązany jest wnieść wadium, zaznaczając cel wpłaty, w wysokości **23.000,00 zł**. (słownie: dwadzieścia trzy tysiące zł),
- 2. Forma wnoszenia wadium. Wadium może być wniesione w jednej lub kilku następujących formach, w:
	- pieniądzu,
	- poręczeniach bankowych lub poręczeniach spółdzielczej kasy oszczędnościowokredytowej, z tym, że poręczenie kasy jest zawsze poręczeniem pieniężnym,
	- gwarancjach bankowych,
	- gwarancjach ubezpieczeniowych,
	- poręczeniach udzielanych przez podmioty, o których mowa w 12art. 6 b ust. 5 pkt 2 ustawy z dnia 9 listopada 2000 r. o utworzeniu Polskiej Agencji Rozwoju Przedsiębiorczości (Dz. U. Nr 109, poz. 1158 z późn. zm.).
- 3. Wadium wnoszone w pieniądzu Wykonawca wpłaca przelewem na podany niżej rachunek bankowy Zamawiającego (kserokopię dokumentu potwierdzającego dokonanie powyższej operacji Wykonawca winien dołączyć do oferty):

# Centralne Biuro Antykorupcyjne 92 1010 1010 0095 9513 9120 0000 **nr sprawy 7/>PU/2019/EMi**

- 4. Wadium wnosi się przed upływem terminu składania ofert, tj. wadium musi być złożone lub wpłynąć na rachunek Zamawiającego przed upływem terminu składania ofert i musi obejmować cały okres związania ofertą.
- 5. Wadium wniesione w jednej z form określonych w pkt 2 (z wyłączeniem formy pieniężnej), należy złożyć za pośrednictwem Platformy. Zamawiający wymaga złożenia dokumentu w oryginale w formie elektronicznej na zasadach określonych w Rozdziale XI – z zastrzeżeniem, iż będzie on podpisany kwalifikowanym podpisem elektronicznym przez Gwaranta tj. wystawcę gwarancji/poręczenia. Beneficjentem wadium wnoszonego w innej formie niż w pieniądzu jest Centralne Biuro Antykorupcyjne.
- 6. Z treści gwarancji winno wynikać bezwarunkowe zobowiązanie Gwaranta do wypłaty Zamawiającemu pełnej kwoty wadium w okolicznościach określonych w art. 46 ust. 4a oraz w art. 46 ust. 5 ustawy Prawo zamówień publicznych na każde pisemne żądanie zgłoszone przez Zamawiającego w terminie związania ofertą.
- 7. Oferta Wykonawcy, który nie zabezpieczy złożonej oferty wadium w wymaganej formie zostanie odrzucona z postępowania na podstawie art. 89 ust. pkt. 7b ustawy Pzp,
- 8. Zamawiający dokona zwrotu wadium lub zatrzyma wadium na zasadach określonych w ustawie Pzp.
- 9. Zamawiający nie dopuszcza, w przypadku wadium wniesionego w formie o której mowa w pkt 5, zapisów zwalniających Gwaranta z roszczeń w przypadku zwrotu gwarancji przed upływem terminu jej wygaśnięcia.

# **X. TERMIN ZWIĄZANIA OFERTĄ:**

Termin związania ofertą wynosi 60 dni. Bieg terminu rozpoczyna się wraz z upływem terminu składania ofert.

# **XI. OPIS SPOSOBU PRZYGOTOWANIA OFERTY:**

- 1. Wykonawca składa ofertę w formie elektronicznej za pośrednictwem bezpłatnej Platformy Zakupowej pod adresem [https://portal.smartpzp.pl/cba,](https://portal.smartpzp.pl/cba) po uprzedniej rejestracji na Platformie. Szczegóły dotyczące opisu sposobu przygotowania oferty stanowi załącznik nr 7 do SIWZ.
- 2. Oferta winna być sporządzona w formie elektronicznej podpisanej kwalifikowanym podpisem elektronicznym przez osobę uprawnioną i w języku polskim, pod rygorem nieważności.
- 3. Zgodnie z art. 8 ust. 3 ustawy Pzp, nie ujawnia się informacji stanowiących tajemnicę przedsiębiorstwa, w rozumieniu przepisów o zwalczaniu nieuczciwej konkurencji, jeżeli Wykonawca, nie później niż w terminie składania ofert, w sposób niebudzący wątpliwości zastrzegł, że nie mogą być one udostępniane oraz wykazał, załączając stosowne wyjaśnienia, iż zastrzeżone informacje stanowią tajemnicę przedsiębiorstwa.

Uwaga. **OFERTY W FORMIE ELEKTRONICZNEJ** podczas załączania przez wykonawcę plików, wymagane jest odpowiednie oznaczenia statusu takiego dokumentu w kolumnie oznaczonej "Jawny". Ustawieniem domyślnym jest jawność załączonego pliku, aby oznaczyć plik jako zawierający tajemnicę przedsiębiorstwa należy oznaczyć checkbox **Ø. W przypadku, gdy dany dokument tylko** w części zawiera tajemnicę przedsiębiorstwa, Wykonawca powinien podzielić ten dokument na dwa pliki i dla każdego z nich odpowiednio oznaczyć status jawności (część jawna  $bez$  zaznaczonego checkboxa  $\square$ , część zawierająca informacje stanowiące tajemnicę przedsiębiorstwa z zaznaczonym checkboxem  $\boxtimes$ ). W celu wykazania przesłanek objęcia informacji tajemnicą przedsiębiorstwa przesłanki utajnienia należy załączyć do oferty w formie odrębnego pliku. Wykonawca nie może zastrzec informacji, o których mowa w art. 86 ust. 4 ustawy Pzp.

- 4. Zgodnie z zapisami art. 10 a ust. 5 ustawy pzp. oferty, wnioski o dopuszczenie do udziału w postępowaniu oraz oświadczenie, o którym mowa w art. 25a, w tym JEDZ, sporządza się pod rygorem nieważności, w postaci elektronicznej i opatruje się kwalifikowanym podpisem elektronicznym.
- 5. Dokumenty lub oświadczenia, o których mowa w *rozporządzeniu Ministra Rozwoju z dnia 26 lipca 2016 r. w sprawie rodzajów dokumentów, jakich może żądać Zamawiający od wykonawcy, okresu ich ważności oraz form, w jakich dokumenty te mogą być składane (Dz. U. z 2016 r. poz. 1126)* oraz rozporządzeniu Ministra Przedsiębiorczości i Technologii z dnia 16 października *2018 r. zmieniającego rozporządzenie rodzajów dokumentów, jakich może żądać zamawiający od wykonawcy w postępowaniu o udzielenie zamówienia (Dz.U. z 2018 r. poz. 1993)*, zwanym dalej "rozporządzeniem", składane są w oryginale w postaci dokumentu elektronicznego lub w elektronicznej kopii dokumentu lub oświadczenia poświadczonej za zgodność z oryginałem.
- 6. Poświadczenia za zgodność z oryginałem dokonuje odpowiednio wykonawca, podmiot, na którego zdolnościach lub sytuacji polega wykonawca, wykonawcy wspólnie ubiegający się o udzielenie zamówienia publicznego albo podwykonawca, w zakresie dokumentów lub oświadczeń, które każdego z nich dotyczą.
- 7. Poświadczenie za zgodność z oryginałem elektronicznej kopii dokumentu lub oświadczenia, o której mowa w par. 14 pkt. 2 rozporządzenia, następuje przy użyciu kwalifikowanego podpisu elektronicznego. W przypadkach, o których mowa w ust. 2a i 2b w par. 14 pkt. 2 rozporządzenia, poświadczenie za zgodność z oryginałem następuje przez opatrzenie kopii dokumentu lub kopii oświadczenia, sporządzonych w postaci papierowej, własnoręcznym podpisem.";
- 8. Dokumenty, o których mowa w rozporządzeniu, inne niż oświadczenia, o których mowa powyżej, należy wczytać na Platformie jako załącznik.

**Uwaga:** W przypadku przekazywania przez wykonawcę dokumentu elektronicznego w formacie poddającym dane kompresji, opatrzenie pliku zawierającego skompresowane dane kwalifikowanym podpisem elektronicznym jest równoznaczne z poświadczeniem przez wykonawcę za zgodność z oryginałem wszystkich elektronicznych kopii dokumentów zawartych w tym pliku, z wyjątkiem kopii poświadczonych odpowiednio przez innego wykonawcę ubiegającego się wspólnie z nim o udzielenie zamówienia, przez podmiot, na którego zdolnościach lub sytuacji polega wykonawca, albo przez podwykonawcę.

- 9. Wykonawca składając ofertę zobowiązany jest złożyć za pośrednictwem Platformy podpisane przez osoby uprawnione kwalifikowanym podpisem elektronicznym, następujące dokumenty:
	- 1) wypełniony Formularz ofertowy (zalecaną treść formularza zawiera załącznik nr 2 do SIWZ).

Oferta powinna być sporządzona w postaci elektronicznej i podpisana kwalifikowanym podpisem elektronicznym. Ofertę należy złożyć w oryginale, Zamawiający nie dopuszcza możliwości złożenia skanu oferty opatrzonej kwalifikowanym podpisem elektronicznym.

- 2) Oświadczenie Wykonawcy (treść oświadczenia zawiera załącznik nr 3 do SIWZ).
- 3) Jednolity Europejski Dokument Zamówienia;
- 4) Pełnomocnictwo lub inne dokumenty, opatrzone kwalifikowanym podpisem elektronicznym, z których wynika prawo do podpisania innych dokumentów składanych wraz z ofertą, chyba że Zamawiający może je uzyskać w szczególności za pomocą bezpłatnych i ogólnodostępnych baz danych, a Wykonawca wskazał to wraz ze złożeniem oferty;
- 5) Pełnomocnictwa do reprezentowania wszystkich Wykonawców wspólnie ubiegających się o udzielenie zamówienia, ewentualnie umowa o współdziałaniu, z której będzie wynikać przedmiotowe pełnomocnictwo, podpisane kwalifikowanym podpisem elektronicznym. Pełnomocnik może być ustanowiony do reprezentowania Wykonawców w postępowaniu albo do reprezentowania w postępowaniu i zawarcia umowy, stosownie do art. 23 ust. 2 ustawy Pzp (jeżeli dotyczy),
- 6) Dokument potwierdzający wniesienie wadium (jeżeli dotyczy),
- 7) Zobowiązanie podmiotu trzeciego do oddania do dyspozycji Wykonawcy niezbędnych zasobów na potrzeby wykonania zamówienia (jeżeli zachodzi taka okoliczność);
- 10. Wykonawca za pośrednictwem Platformy Zakupowej może przed upływem terminu do składania ofert zmienić lub wycofać ofertę.
- 11. Wykonawca po upływie terminu do składania ofert nie może skutecznie dokonać zmiany ani wycofać złożonej oferty (załączników).

# **XII. MIEJSCE ORAZ TERMIN SKŁADANIA I OTWARCIA OFERT:**

# **1. Miejsce i termin składania ofert:**

1. Ofertę wraz ze wszystkimi wymaganymi oświadczeniami i dokumentami, należy przesłać za pośrednictwem Platformy elektronicznej dostępnej pod adresem: <https://portal.smartpzp.pl/cba> w terminie do dnia **29.03.2019 r. do godz. 10.30.**

# **2. Instrukcja złożenia i wycofania oferty:**

- 1. Instrukcja użytkownika wykonawcy SmartPZP dostępna jest na stronie Platformy <https://portal.smartpzp.pl/cba> w zakładce E-learning.
- 2. Wykonawca ma możliwość złożenia oferty korzystając z zakładki Oferty dostępnej na Platformie. Aby to zrobić należy kliknąć na przycisk "Złóż ofertę", który znajduje się w prawym dolnym rogu strony aplikacji. Po kliknięciu "Złóż ofertę" Wykonawca zostanie przeniesiony na stronę składania oferty, na której widnieją zakładki:
	- Dane ogólne zawiera dane Wykonawcy wprowadzone podczas rejestracji.

- Wykonawcy – w tym miejscu istnieje możliwość wprowadzenia danych innego wykonawcy w przypadku występowania w danym postępowaniu więcej niż jednego wykonawcy. W tym celu należy zaznaczyć chceckbox  $\Box$  "Wykonawcy występujący wspólnie", a następnie wypełnić dane podmiotu. Szczegóły oferty – w tej zakładce wykonawca uzupełnia kryteria oceny ofert. Wykonawca może dodać załączniki do składanej oferty w miejscu "Załączniki". Aby dodać załącznik, należy kliknąć przycisk "+ Dodaj plik", który znajduje się w lewym dolnym rogu strony aplikacji. W tym momencie otworzy się okno dodawania pliku. Należy wówczas kliknąć przycisk "+ Wybierz", wybrać plik z dysku komputera a następnie potwierdza dodanie pliku przyciskiem "Dodaj do oferty" . W chwili dodawania pliku, Wykonawca ma możliwość zaznaczenia checkboxów dotyczących jawności oraz danych osobowych.

**Ważne!:** Wykonawca dołącza do platformy SmartPZP podpisane dokumenty wraz z wygenerowanym plikiem podpisu:

1) dokumenty w formacie "pdf" należy podpisywać tylko formatem PAdES;

2) zamawiający dopuszcza podpisanie dokumentów w formacie innym niż "pdf", wtedy należy użyć formatu XAdES.

Po dodaniu załączników ofertę można wysłać.

Aby wysłać ofertę należy kliknąć przycisk "Wyślij ofertę", który otworzy okno z podsumowaniem oraz przycisk " $\sqrt{P}$ odpisz".

Po kliknięciu przycisku " $\sqrt{P}$ odpisz", uruchomi się aplikacja Szafir, która pozwoli nam podpisać kwalifikowanym podpisem czynność wysłania oferty analogicznie jak w przypadku podpisywania czynności rejestracji konta Wykonawcy.

Po prawidłowym złożeniu podpisu, pojawi się okno z raportem z podpisywania/szyfrowania dokumentów. W tym momencie oferta została prawidłowo złożona w danym postępowaniu.

Po ponownym wejściu w kartę Oferty, wyświetla się komunikat "Oferta została już złożona". Przed terminem składania/otwarcia ofert, Wykonawca ma możliwość wycofania oferty poprzez kliknięcie przycisku "Wycofaj ofertę", znajdującego się w prawym dolnym rogu strony aplikacji.

Po kliknięciu przycisku "Wycofaj ofertę", system zapyta czy oferta na pewno ma być wycofana. Po potwierdzeniu wycofania oferty, pojawi się informacja " $\sqrt{W}$  Wycofano ofertę". Wykonawca po wycofaniu oferty ma możliwość ponownego złożenia oferty.

# **Miejsce i tryb otwarcia ofert**

Otwarcie ofert nastapi poprzez odszyfrowanie i ich upublicznienie na Platformie **w dniu 29.03.2019 r. o godz. 11:00.** Informacja z otwarcia opublikowana będzie na Platformie w zakładce "Dokumentacja postępowania".

# **XIII. OPIS SPOSOBU OBLICZENIA CENY OFERTOWEJ ORAZ INFORMACJA O WALUCIE, W JAKIEJ BĘDĄ PROWADZONE ROZLICZENIA MIĘDZY ZAMAWIAJĄCYM A WYKONAWCĄ:**

1. Przez łączną cenę oferty brutto należy rozumieć cenę w rozumieniu art. 3 ust. 1 pkt 1 i ust. 2 ustawy z dnia 9 maja 2014 r. o informowaniu o cenach towarów i usług (Dz. U. 2014 r., poz. 915).

- 2. Wartość oferty brutto podana w Formularzu ofertowym, obejmuje wszelkie koszty związane z realizacją umowy, z uwzględnieniem podatku od towarów i usług VAT, innych opłat i podatków oraz kosztów ponoszonych przez Wykonawcę w związku z realizacją umowy.
- 3. Jeżeli w postępowaniu zostanie złożona oferta, której wybór prowadziłby do powstania obowiązku podatkowego Zamawiającego na podstawie przepisów o podatku od towarów i usług, Zamawiający w celu oceny takiej oferty doliczy do przedstawionej w niej ceny podatek od towarów i usług, który miałby obowiązek odprowadzić zgodnie z obowiązującymi przepisami. Wykonawca, składając ofertę, zobowiązany jest do poinformowania Zamawiającego,

czy wybór oferty będzie prowadzić do powstania u Zamawiającego obowiązku podatkowego, wskazując:

- nazwę (rodzaj) towaru lub usługi, których dostawa lub świadczenie będzie prowadzić do jego powstania,

- wskazując ich wartość bez kwoty podatku.

- 4. Rozliczenia pomiędzy Zamawiającym, a Wykonawcą dokonywane będą w złotych polskich.
- 5. W przypadku różnicy pomiędzy ceną ofertową brutto określoną przez Wykonawcę słownie i liczbą Zamawiający przyjmie jako prawidłową wartość oferty określoną słownie.
- 6. Zamawiający informuje, że regulowanie płatności za wykonywanie przedmiotu zamówienia będzie realizowane z wykorzystaniem mechanizmu podzielonej płatności tzw. **split payment**

# **XIV. OPIS KRYTERIÓW Z PODANIEM ICH WAG I SPOSOBU OCENY OFERT:**

W odniesieniu do Wykonawców, którzy spełnią warunki udziału w postępowaniu o udzielenie zamówienia publicznego Zamawiający dokona oceny ofert nieodrzuconych na podstawie poniższych kryteriów:

Oceniane kryterium i jego znaczenie:

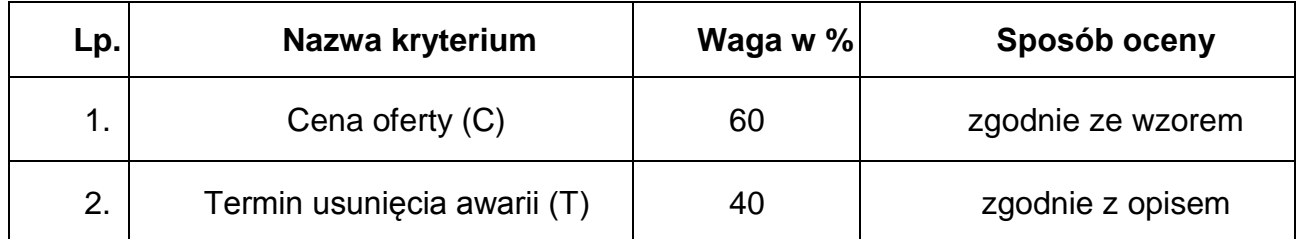

# **1. Sposób obliczenia punktów w odniesieniu do danego kryterium**

- a) Kryterium **Cena oferty**
- $C =$  (cena ofertowa minimalna / cena ofertowa badana) x waga kryterium (60)

#### b) Kryterium **Termin usunięcia awarii:**

Wykonawca w Formularzu Ofertowym zobowiązany jest podać termin usunięcia awarii. Na podstawie wskazanych danych, Wykonawcom zostaną przyznane i zsumowane punkty :

Termin usunięcia awarii 5 dni roboczych: 5 punktów Termin usunięcia awarii 4 dni robocze: 10 punktów Termin usunięcia awarii 3 (i mniej) dni roboczych: 30 punktów Termin usunięcia awarii w module HRPY 3 dni robocze: 5 punktów Termin usunięcia awarii w module HRPY 2 dni robocze: 8 punktów Termin usunięcia awarii w module HRPY 1 dzień roboczy: 10 punktów

#### **Za najkorzystniejszą zostanie uznana oferta Wykonawcy, który uzyska największą ilość punktów, tj.**

# **Cn = C + T**

## **XV. INFORMACJA O FORMALNOŚCIACH, JAKIE POWINNY ZOSTAĆ DOPEŁNIONE PO WYBORZE OFERTY W CELU ZAWARCIA UMOWY**

- 1. Zamawiający po dokonaniu wyboru najkorzystniejszej oferty zawiadomi pisemnie o wynikach postępowania wszystkich Wykonawców, którzy złożyli oferty.
- 2. Zamawiający poinformuje Wykonawcę, którego oferta została uznana za najkorzystniejszą, o terminie i miejscu zawarcia umowy. W przypadku niestawienia się Wykonawcy w wyznaczonym terminie do podpisania umowy uznaje się za odstąpienie od zawarcia umowy.
- 3. Przed zawarciem umowy Wykonawcy wspólnie ubiegający się o udzielenie zamówienia publicznego, których oferta została uznana za najkorzystniejszą, w wypadku dołączenia do oferty pełnomocnictwa, (o którym mowa w art. 23 ust. 2 ustawy Pzp) tylko do reprezentowania ich w postępowaniu o udzielenie zamówienia publicznego, przedłożą stosowne pełnomocnictwo do podpisania umowy w sprawie zamówienia publicznego. Ponadto, przed podpisaniem umowy, Zamawiający wymagać będzie przedłożenia umowy regulującej współpracę Wykonawców występujących wspólnie.

# **XVI. WYMAGANIA DOTYCZĄCE ZABEZPIECZENIA NALEŻYTEGO WYKONANIA UMOWY.**

- 1. Przed podpisaniem umowy Zamawiający będzie wymagał od Wykonawcy, którego oferta została wybrana, wniesienia zabezpieczenia należytego wykonania umowy w wysokości 10 % ceny brutto podanej w ofercie.
- 2. Forma wnoszenia zabezpieczenia należytego wykonania umowy. Zabezpieczenie może być wnoszone w następujących formach:
	- w pieniądzu,
	- w poręczeniach bankowych lub poręczeniach spółdzielczej kasy oszczędnościowo-kredytowej, z tym że zobowiązanie kasy jest zawsze zobowiązaniem pieniężnym,
	- w gwarancjach bankowych,
	- w gwarancjach ubezpieczeniowych,
- w poręczeniach udzielanych przez podmioty, o których mowa w art. 6 b ust. 5 pkt 2 ustawy z dnia 9 listopada 2000 r. o utworzeniu Polskiej Agencji Rozwoju Przedsiębiorczości (Dz. U. Nr 109, poz. 1158 z późn. zm.).
- 3. W przypadku wnoszenia zabezpieczenia należytego wykonania umowy w formie gwarancji, treść gwarancji podlega, przed podpisaniem umowy, zaopiniowaniu przez Centralne Biuro Antykorupcyjne, kontakt poprzez osobę uprawnioną przez Zamawiającego do porozumiewania się z Wykonawcami wskazaną w rozdziale VII niniejszej SIWZ.
- 4. Gwarancja musi być podpisana przez przedstawiciela Gwaranta. Podpis winien być sporządzony w sposób umożliwiający jego identyfikację, np. złożony wraz z imienną pieczątką lub czytelny (z podaniem imienia i nazwiska).
- 5. Szczegóły dotyczące wniesienia zabezpieczenia należytego wykonania umowy zostaną podane Wykonawcy, którego oferta została uznana za najkorzystniejszą po rozstrzygnięciu postępowania o udzielenie zamówienia publicznego.
- 6. Zamawiający dokona zwrotu zabezpieczenia należytego wykonania umowy w sposób określony w projekcie umowy, który stanowi załącznik nr 6 do niniejszej SIWZ.

# **XVII. ISTOTNE DLA STRON POSTANOWIENIA UMOWY**

1. Umowa zostanie zawarta na zasadach określonych w projekcie umowy stanowiącym załącznik nr 6 do SIWZ.

# **XVIII. WARUNKI DOKONANIA ZMIAN POSTANOWIEŃ ZAWARTEJ UMOWY:**

Warunki dokonania zmian postanowień zawartej umowy zostały określone w załączniku nr 6 do SIWZ.

#### **XIX. POUCZENIE O ŚRODKACH OCHRONY PRAWNEJ PRZYSŁUGUJĄCYCH WYKONAWCY W TOKU POSTĘPOWANIA O UDZIELENIE ZAMÓWIENIA PUBLICZNEGO.:**

- 1. Wykonawcom przysługują środki ochrony prawnej określone w Dziale VI ustawy Pzp.
- 2. Odwołanie w przedmiotowym postępowaniu przysługuje wyłącznie od niezgodnej z przepisami ustawy czynności Zamawiającego podjętej w postępowaniu o udzielenie zamówienia lub zaniechania czynności, do której był zobowiązany na podstawie ustawy.
- 3. Odwołanie wnosi się w terminie 10 dni od dnia przesłania informacji o czynności Zamawiającego stanowiącej podstawę jego wniesienia.
- 4. Odwołanie wobec treści ogłoszenia o zamówieniu oraz wobec postanowień SIWZ wnosi się w terminie 10 dni od dnia publikacji ogłoszenia w Dzienniku Urzędowym Unii Europejskiej lub SIWZ na stronie internetowej.
- 5. Odwołanie wobec czynności innych niż określone w pkt. 3 i 4 wnosi się w terminie 10 dni od dnia, w którym powzięto lub przy zachowaniu należytej

staranności można było powziąć wiadomość o okolicznościach stanowiących podstawę jego wniesienia.

6. Odwołanie wnosi się do Prezesa Izby w formie pisemnej w postaci papierowej albo, za zgodą Zamawiającego, w postaci elektronicznej, opatrzoną przez wykonawcę<br>odpowiednio własnoręcznym podpisem albo kwalifikowanym podpisem odpowiednio własnoręcznym podpisem albo kwalifikowanym podpisem elektronicznym.

Załączniki do specyfikacji istotnych warunków zamówienia, stanowiące jej integralną

- część:
- Załącznik nr 1 Opis przedmiotu zamówienia
- 
- Załącznik nr 2 Formularz ofertowy,
- Załącznik nr 3 Oświadczenie Wykonawcy<br>Załącznik nr 4 Wykaz wykonanych usług
- 
- Załącznik nr 4 Wykaz wykonanych usług<br>Załącznik nr 5 Klauzula informacyjna doty
	- Klauzula informacyjna dotycząca ochrony danych osobowych
- Załącznik nr 6 Projekt umowy<br>Załącznik nr 7 Szczegółowy op
	- Szczegółowy opis sposobu przygotowania oferty
- 

#### **Szczegółowy opis przedmiotu zamówienia**

Przedmiotem zamówienia jest "Usługa serwisu i aktualizacji systemu wraz ze wsparciem konsultantów dla wdrożonego u Zamawiającego systemu klasy ERP oraz zakup licencji"

#### **1. Słownik terminów.**

**Asysta Techniczna** - Usługa świadczona przez Wykonawcę, producenta oprogramowania lub podmiot przez niego uprawniony, polegająca na usuwaniu ujawnionych i jeszcze nieujawnionych błędów w instalacji Zamawiającego, a także na zapewnianiu aktualizacji wersji Oprogramowania i udostępnianiu Zamawiającemu tych wersji.

**Awaria** – stan niesprawności systemu powodujący jego niewłaściwe działanie lub całkowite unieruchomienie

**Czas usunięcia Awarii** – czas w jakim Wykonawca zobowiązany jest usunąć zgłoszoną Awarię, liczony od zgłoszenia Awarii do jej usunięcia. Do czasu usunięcia Awarii nie wlicza się czasu testowania rozwiązania przez Zamawiającego;

**Dzień Roboczy** – dni od poniedziałku do piątku włącznie, w godzinach od 8.15 do 16.15 z wyłączeniem dni ustawowo wolnych od pracy na terenie RP.

**Usunięcie awarii** – przywrócenie właściwego działania Systemu;

**Miejsce Instalacji Systemu** - siedziby Zamawiającego w Warszawie;

**Usługi Konsultacyjne** - Usługa uzupełniająca konsultanta, której gotowość zapewnia Wykonawca, deklarując niezmienną w okresie obowiązywania Umowy stawkę za godzinę.

**Oprogramowanie** - Oprogramowanie Standardowe i Oprogramowanie Dedykowane

**Oprogramowanie Dedykowane** – Programy komputerowe wdrożone u Zamawiającego w ramach rozszerzenia lub modyfikacji funkcjonalności Oprogramowania Standardowego;

**Oprogramowanie Standardowe** – Programy komputerowe firmy SAP, Microsoft oraz HP określone w punkcie 3;

**Rozwiązanie Zastępcze** – tymczasowe rozwiązanie, nie będące usunięciem Awarii, pozwalające Użytkownikom na korzystanie z funkcjonalności Systemu;

**SAP.COM** – Środowisko sprzętowo – programowe eksploatowane u Zamawiającego, obejmujące sprzęt oraz oprogramowanie określone w punkcie  $3.1:$ 

**SAP.ERP** – Oprogramowanie firmy SAP zainstalowane u Zamawiającego, obejmujące następujące moduły: HR-PA, HR-PY, FI, FI-AA, FI-CO, BW, FM, MM, BASIS, MZP;

**System** – Oprogramowanie wraz ze współpracującymi z nim bazami danych, systemami operacyjnymi oraz innymi komponentami programowo – sprzętowymi, wdrożone u Zamawiającego na podstawie odrębnych umów (opis komponentów oprogramowania i licencji znajduje się w dalszej części niniejszego dokumentu);

**Urządzenia** – sprzęt, na którym zainstalowane jest Oprogramowanie Dedykowane i Oprogramowanie Standardowe.

**Wsparcie Producenta** – usługi wsparcia Oprogramowania Standardowego oferowane przez SAP AG na poziomie SAP Standard Support.

# **2. Opis przedmiotu zamówienia.**

Przedmiotem zamówienia jest zakup serwisu i aktualizacji systemu wraz ze wsparciem konsultantów dla wdrożonego u Zamawiającego systemu klasy ERP na zasadach określonych w niniejszym dokumencie w okresie 36 miesięcy od dnia podpisania umowy oraz dostawa licencji. Wymienione wyżej usługi będą realizowane w Miejscu Instalacji Systemu lub zdalnie poprzez kontakt telefoniczny lub e-mail w okresie obowiązywania umowy.

# **3. Charakterystyka Systemu**

Wykaz licencji i oprogramowania Systemu:

3.1 Licencje Microsoft składające się z:

- Exchange server 2010 OLP NL Gov 1 licencja • Exchange Standard CAL 2010 OLP NL GOV DvcCAL - 2 x 500 licencji
- WinSvrEnt 2008 R2 OLP NL Gov – 2 licencie
- WinSvrStd 2008R2 OLP NL Gov 3 licencie
- WinSvrCAL 2008 OLP NL GovDvcCAL 250 licencji

3.2 Wykaz pozostałych licencji posiadanych przez Zamawiającego:

- SAP ERP package (SAP ECC 6.0) 1 licencja (zawiera 5 licencji SAP Application Prof. User)
- SAP Application Developer User 2 licencje
- SAP Application Prof. User 101 licencji
- Payroll Processing (liczba pozycji listy płac) 1000 rekordów
- Bazadanych MS SQL Server Enterprise Edition 1 licencia
- HP Data protector

Zamawiający zastrzega, że usługa serwisowania sprzętu będącego elementem systemu nie jest przedmiotem niniejszego postępowania.

Zamawiający udostępni Wykonawcy posiadaną dokumentację i kody źródłowe Systemu po podpisaniu Umowy.

# **4. Usługi Serwisowe**

# 4.1 **Zakres Usług Serwisowych**

- 4.1.1 Zamawiający wymaga zapewnienia świadczeń jakie dostępne są dla licencjobiorców Oprogramowania Standardowego w ramach Wsparcia Producenta na poziomie SAP Standard Support w okresie 36 miesięcy od dnia podpisania umowy. Zakres usługi SAP Standard Support opisany jest w załączniku nr 1 do OPZ.
- 4.1.2 Usuwanie awarii w ciągu 5 dni roboczych od momentu zgłoszenia, w przypadku modułu HRPY 3 dni robocze. Wykonawca może zastosować rozwiązanie zastępcze (tymczasowe rozwiązanie, nie będące usunięciem awarii, pozwalające na korzystanie z funkcjonalności systemu), wówczas termin usunięcia awarii przedłuży się do 14 dni kalendarzowych.
- 4.1.3 W przypadku błędów spowodowanych nieprawidłowo wprowadzonymi danymi Wykonawca udzieli wyjaśnień odnośnie sposobu naprawy, w terminie 7 dni kalendarzowych, natomiast korekta danych będzie należała do Zamawiającego.

4.1.4 Płatność za Usługi Serwisowe nastąpi w transzach płatnych z góry proporcjonalnie za każde 6 miesięcy świadczenia usługi.

# 4.2 **Forma usunięcia awarii.**

- musi zapewnić środowisko dewelopersko testowe, odpowiadające konfiguracyjnie (w obszarze oprogramowania SAP) środowisku produkcyjnemu Zamawiającego.
- 4.2.2 Wykonawca musi zapewnić dostępność środowiska dewelopersko testowego, o którym mowa powyżej, do usługi SAP Sollution Manager.
- 4.2.3 Wykonawca zapewni wsparcie techniczne w zakresie czynności umożliwiających stwierdzenie miejsc i przyczyn nieprawidłowego działania Systemu, realizowane telefonicznie lub w Miejscu Instalacji Systemu.
- 4.2.4 Po zawarciu umowy w terminie 7 dni Wykonawca musi udostępnić Zamawiającemu internetowy system przyjmowania i obsługi Zgłoszeń serwisowych (portal zgłoszeniowy).
- 4.2.5 Wykonawca musi zapewnić by usługa była realizowana zgodnie z zasadami określonymi w procedurach przekazywania i obsługi zgłoszeń serwisowych.
- 4.2.6 Jeśli realizacja usługi tego wymaga, Wykonawca wysyła Zamawiającemu informacje o poprawkach
- 4.2.7 Wykonawca zobowiązany jest do wykonywanie zgłoszeń (zakładanie spraw) w imieniu Zamawiającego do OSS w zakresie oprogramowania standardowego SAP.

# **5. Usługi Asysty Technicznej**

- 5.1 **Usługi Asysty Technicznej** realizowane będą w Miejscu Instalacji Systemu i obejmować będą:
	- 5.1.1 Dostęp do serwisów internetowych producenta oprogramowania SAP,
	- 5.1.2 Aktualizację oprogramowania na wniosek Zamawiającego, w tym:
		- 5.1.2.1 Opracowywanie poprawek w zakresie Oprogramowania Dedykowanego w celu dostosowania funkcjonalności Systemu do zmian przepisów prawa powszechnie obowiązującego, w terminie 30 dni kalendarzowych od daty przekazania przez Zamawiającego wniosku
		- 5.1.2.2 Asystę Wykonawcy podczas instalacji w Systemie aktualizacji, poprawek lub modyfikacji Oprogramowania,
		- 5.1.2.3 Dostarczenie każdorazowo po przeprowadzeniu aktualizacji instrukcji obsługi systemu lub aktualizacji obecnej instrukcji wraz z aktualizacją dokumentacji,
		- 5.1.2.4 Wsparcie w monitorowaniu stanu Systemu po wdrożeniu zmian,
	- 5.1.3 Wykonawca będzie prowadził dostępny dla Zamawiającego w ramach usługi Portalu Zgłoszeniowego rejestr usług wykonywanych w ramach zlecanych usług konsultacyjnych.
	- 5.1.4 Zapewnienie świadczeń jakie dostępne są dla licencjobiorców Oprogramowania Standardowego w ramach Wsparcia Producenta na poziomie SAP Standard Support w okresie 36 miesięcy od dnia podpisania umowy.
	- 5.1.5 Wykonawca zapewnia Zamawiającemu usługi konsultacyjne w obszarze związanym z funkcjonowaniem Systemu SAP.
	- 5.1.6 Wykonawca zobowiązuje się do udzielania Zamawiającemu wszelkiego typu konsultacji i porad w zakresie zagadnień związanych z funkcjonowaniem Oprogramowania, narzędziowego i aplikacyjnego wchodzącego w skład Systemu.
- 5.1.7 Wykonawca zobowiązuje się do udzielania porad przez konsultanta posiadającego stosowną wiedzę i umiejętności poprzez: kontakt telefoniczny lub mailowy - w Dni Robocze.
- 5.1.8 W obszarze BASIS i COM Wykonawca zobowiązany jest wykonać raz na 1 rok<br>następujące czynności (w terminie każdorazowo uzgodnionym z czynności (w terminie każdorazowo uzgodnionym z Zamawiającym):
	- 5.1.8.1 Optymalizacja systemu SAP, mająca na celu poprawę wydajności oraz zapewnienie bezawaryjnej pracy Systemu.
	- 5.1.8.2 Optymalizacja baz danych, mająca na celu poprawę wydajności oraz zapewnienie bezawaryjnej pracy Systemu.
	- 5.1.8.3 Optymalizacja systemów operacyjnych, mająca na celu poprawę wydajności oraz zapewnienie bezawaryjnej pracy Systemu.
	- 5.1.8.4 Realizacja prac związanych z aktualizacją wersji Systemu oprogramowania SAP oraz oprogramowania do backupu danych.
	- 5.1.8.5 Sporządzenie kopii zapasowej Systemu przed przystąpieniem do zmiany lub aktualizacji Systemu, a w przypadku zaistnienia takiej potrzeby odtworzenie Systemu z tej kopii.
	- 5.1.8.6 Rekomendowanie Zamawiającemu modyfikacji, modernizacji lub rozbudowy Systemu oraz środowiska technicznego, z którego korzysta System, mającej na celu: uniknięcie Błędów, zwiększenie funkcjonalności, zwiększenie stabilności lub wydajności Systemu.
- 5.1.9 Płatność za Usługi Asysty Technicznej nastąpi w transzach płatnych z góry proporcjonalnie za każde 6 miesięcy świadczenia usługi.

# **6.** W ramach **Usług Konsultacyjnych** Wykonawca zapewni:

- 6.1 Dostępność usług konsultanta, projektanta lub programisty posiadającego stosowne umiejętności i wiedzę oraz znajomość budowy Systemu i Dokumentacji umożliwiające wykonanie określonych modyfikacji i prac rozwojowych;
- 6.2 Realizację zleconych przez Zamawiającego prac związanych z modernizacją, rozwojem systemu wsparciem użytkowników w ramach realizacji prac w poszczególnych obszarach funkcjonalnych oraz aktualizację dokumentacji.
- 6.3 Wykonawca zobowiązany jest do uzgodnienia z Zamawiającym zakresu i wymiaru prac oraz terminów realizacji.
- 6.4 Realizacja usługi wykonywanej w ramach Usług Konsultacyjnych rozpocznie się po podpisaniu przez upoważnionych Zamawiającego "Zlecenia Pracy".
- 6.5 Płatność za prace zrealizowane w ramach "Zlecenia Pracy" będzie następowała po dokonaniu odbioru tych prac przez Zamawiającego.
- 6.6 Odbiór realizacji prac wykonanych na podstawie zlecenia o którym mowa w punkcie 6.4 odbywał się będzie na podstawie "Protokołu odbioru Zlecenia Pracy".
- 6.7 Koszt prac zrealizowanych w ramach "Zlecenia Pracy" będzie obliczany na podstawie iloczynu godzin pracy konsultanta i kwoty (koszt godziny pracy konsultanta) podanej w ofercie Wykonawcy wybranego w postępowaniu.
- 6.8 Wykonawca wyznaczy osoby i przekaże Zamawiającemu ich dane telefoniczne i mailowe w celu ułatwienia komunikacji w ramach realizacji usługi.
- 6.9 Zamawiający wyznaczy osoby i przekaże Wykonawcy dane telefoniczne i mailowe na potrzeby realizacji procesów związanych ze świadczeniem usługi.
- 6.10 Limit łącznego czasu Usług Konsultacyjnych wykonywanych przez Wykonawcę w ramach Umowy wynosi 750 godziny w okresie obowiązywania umowy.

# **7. Procedury przekazywania i obsługi zgłoszeń serwisowych**

7.1 Wykonawca udostępni Zamawiającemu internetowy system przyjmowania i obsługi Zgłoszeń serwisowych (Portal Zgłoszeniowy).

- 7.2 Wykonawca zobowiązany jest do przeprowadzenia instruktażu dla wyznaczonych przez Zamawiającego Użytkowników oraz do przekazania instrukcji użytkownika Portalu Zgłoszeniowego.
- 7.3 Wszystkie zgłoszenia przekazywane będą do Portalu Zgłoszeniowego za pośrednictwem formatki internetowej.
- 7.4 Zgłoszenia serwisowe będą kierowane do Wykonawcy wyłącznie przez wyznaczone przez Zamawiającego osoby.
- 7.5 Zgłoszenia serwisowe mogą być również zgłaszane e-mailem, z zastrzeżeniem, że najpóźniej tego samego dnia, takie zgłoszenie będzie potwierdzone przez zarejestrowanie tego zgłoszenia w Portalu Zgłoszeniowym. W szczególnych przypadkach Zamawiający może dokonać zgłoszenia za pośrednictwem telefonu, FAX'u lub w drodze pisemnej korespondencji.
- 7.6 W celu świadczenia Usług, na żądanie Wykonawcy Zamawiający zapewni upoważnionym przedstawicielom Wykonawcy:
	- 7.6.1 Posiadaną przez Zamawiającego dokumentację,
	- 7.6.2 Dostęp do odpowiednich stanowisk komputerowych lub serwera z udziałem i pod nadzorem kompetentnego personelu Zamawiającego.
- 7.7 W razie uzasadnionej potrzeby świadczenia usług, Zamawiający zapewni przedstawicielom Wykonawcy miejsce do pracy, jeżeli wykonanie czynności serwisowych będzie musiało zostać wykonane w Miejscu Instalacji Systemu.
- 7.8 Jeżeli wyłączenie Oprogramowania będzie konieczne dla prawidłowego świadczenia Usług przez Wykonawcę, Wykonawca każdorazowo w uzgodnieniu z Zamawiającym dokonają czynności wyłączenia Oprogramowania.
- 7.9 Wykonawca umożliwi, aby każde zgłoszenie tworzone w Portalu Zgłoszeniowym zawierać mogło informacje dotyczące przebiegu jego realizacji, w tym co najmniej:
	- 7.9.1 datę i godzinę zgłoszenia, przyjęcia do realizacji, rozwiązania i zakończenia realizacji,
	- 7.9.2 imię i nazwisko zgłaszającego,
	- 7.9.3 opis problemu,
	- 7.9.4 numer unikatowy zgłoszenia,
	- 7.9.5 temat i opis zgłoszenia oraz moduł/obszar którego dotyczy,
	- 7.9.6 możliwość dodawania załączników w postaci plików elektronicznych,
	- 7.9.7 status realizacji zgłoszenia.
- 7.10 Przyjęcie Zgłoszenia potwierdzane będzie przez Wykonawcę za pośrednictwem poczty elektronicznej (e-mail potwierdzający).
- 7.11 Wykonawca będzie odpowiedzialny za monitorowanie procesu rozwiązywania wszystkich otwartych Zgłoszeń. W przypadku braku rozwiązania Awarii w gwarantowanym czasie, Wykonawca zawiadomi o zaistniałym fakcie przedstawicieli po stronie Zamawiającego oraz wyjaśni powody opóźnienia. W takim przypadku przedstawiciele Zamawiającego oraz Wykonawcy ustalą dalszy sposób postępowania.
- 7.12 Po zrealizowaniu usługi, fakt wykonania usługi zostanie zarejestrowany w Portalu Zgłoszeniowym, a realizacja usługi wymaga potwierdzenia przez wyznaczone osoby po stronie Zamawiającego.
- 7.13 Po potwierdzeniu rozwiązania problemu przez wyznaczone osoby po stronie Zamawiającego Wykonawca zamyka zgłoszenie. Zamknięcie zgłoszenia potwierdzane jest przez Wykonawcę za pośrednictwem poczty elektronicznej (email zamykający).
- 7.14 Wykonawca odpowiada za gromadzenie i zarządzanie całością dokumentacji dotyczącej Zgłoszeń serwisowych związanych ze świadczonymi na rzecz Zamawiającego usługami. Cały proces świadczenia usług jest szczegółowo rejestrowany w systemach obsługiwanych przez Wykonawcę.
- 7.15 W przypadku, gdy zgłoszenie serwisowe zostanie zarejestrowane w portalach zgłoszeniowych Wykonawcy i przyjęte przez Wykonawcę:
	- 7.15.1 w godzinach pomiędzy 16:15 a 00:00 Dnia roboczego traktowane jest jak przyjęte o godz. 8:15 następnego Dnia roboczego;
	- 7.15.2 w godzinach pomiędzy 0:00 a 8:15 Dnia roboczego traktowane jest jak przyjęte o godz. 8:15 danego Dnia roboczego;
	- 7.15.3 w dniu ustawowo czy dodatkowo wolnym od pracy traktowane jest jak przyjęte o godz. 8.15 najbliższego Dnia roboczego.
- 7.16 Wykonawca wyznaczy osoby i przekaże Zamawiającemu ich dane telefoniczne i mailowe w celu ułatwienia komunikacji w ramach realizacji usługi.
- 7.17 Zamawiający wyznaczy osoby i przekaże Wykonawcy dane telefoniczne i mailowe na potrzeby realizacji procesów związanych ze świadczeniem usługi.
- 7.18 Wykonawca udostępni w sieci Internet autorską usługę Portalu Zgłoszeniowego na potrzeby świadczenia usługi oraz przeszkoli z jego obsługi osoby o których mowa w pkt.7.17. Wykonawca zapewni wskazanym powyżej osobom dostęp do Portalu z możliwością przeglądania dokonanych zgłoszeń.
- 7.19 Wykonawca zobowiązany będzie do przesyłania Zamawiającemu na koniec każdego miesiąca/kwartału raportu z wykonanych zlecanych usług konsultacyjnych i usług konsultacyjnych z uwzględnieniem stanu wykorzystania limitu godzin. Format raportu zostanie zdefiniowany z Wykonawcą po zawarciu umowy.
- 7.20 Wykonawca musi zapewnić środowisko dewelopersko testowe, odpowiadające konfiguracyjnie (w obszarze oprogramowania SAP) środowisku produkcyjnemu Zamawiającego.
- 7.21 Wykonawca zapewni wsparcie techniczne w zakresie czynności umożliwiających stwierdzenie miejsc i przyczyn nieprawidłowego działania Systemu, realizowane telefonicznie lub w Miejscu Instalacji Systemu.
- 7.22 Przed przystąpieniem do realizacji umowy Wykonawca musi udostępnić Zamawiającemu portal zgłoszeniowy.
- 7.23 Wykonawca musi zapewnić by usługa była realizowana w ten sposób, że zgłoszenia serwisowe będą dokonywane za pomocą portalu zgłoszeniowego, zgodnie z zasadami określonymi poniżej.
- 7.24 Wszystkie zgłoszenia będą przekazywane elektronicznie, z wykorzystaniem usługi portalu zgłoszeniowego dostępnej w sieci Internet.
- 7.25 Zgłoszenia serwisowe będą kierowane do Wykonawcy wyłącznie przez wyznaczone przez Zamawiającego osoby.
- 7.26 Zgłoszenia serwisowe mogą być również zgłaszane mailem, z zastrzeżeniem, że najpóźniej tego samego dnia, takie zgłoszenie będzie potwierdzone przez zarejestrowanie tego zgłoszenia w portalu zgłoszeniowym. W szczególnych przypadkach Zamawiający może dokonać zgłoszenia za pośrednictwem telefonu, FAX'u lub w drodze pisemnej korespondencji z zastrzeżeniem godzin pracy portalu zgłoszeniowego.
- 7.27 Osoby dokonujące zgłoszenia serwisowego, powinny określić priorytet awarii w Zgłoszeniu serwisowym według swojej najlepszej wiedzy. Zamawiający musi udzielić Wykonawcy innych posiadanych przez Zamawiającego informacji, koniecznych do zdiagnozowania lub usunięcia zgłoszonego problemu.

# **8. Dostawa licencji**

- 1) Dostawa obejmuje licencje SAP Payroll Processing (Licencja: 7017373)– 1 szt (ilość w bloku 500);
- 2) Wykonawca będzie świadczyć serwis w odniesieniu do oprogramowania w zakresie i na warunkach określonych w Warunkach ogólnych SAP Sp. z o.o. (OWU – w załączeniu);
- 3) Wykonawca będzie świadczył na rzecz zamawiającego usługi w opcji SAP Standard Support;
- 4) Wykonawca udziela niewyłączną, bezterminową licencję na użytkowanie oprogramowania SAP;
- 5) Wykonawca dostarczy przedmiot umowy zamawiającemu w terminie 5 dni od podpisania umowy;

(pieczęć Wykonawcy)

# **FORMULARZ OFERTOWY do przetargu 7/>PU/2019/EMi**

- **1.** Dane dotyczące Wykonawcy:
- Pełna nazwa

..................................................................................................................................

- ………………………………………………………………………………………………
- adres, nr telefonu i faksu, e-mail

..................................................................................................................................

……………………………………………………………………………………………..

- Imiona, nazwiska osoby/osób upoważnionych do kontaktu ze strony Wykonawcy

………………………………………………………………………………………………

- nr konta bankowego na który należy zwrócić wadium

…………………………………………………………………………………………………

Czy Wykonawca jest małym lub średnim przedsiębiorcą:  $\Box$  TAK  $\Box$  NIE

My niżej podpisani, w odpowiedzi na ogłoszenie o zamówieniu w przetargu nieograniczonym oświadczamy, że zapoznaliśmy się z SIWZ i nie wnosimy do niej żadnych zastrzeżeń oraz, że zamówienie będzie realizowane zgodnie z wszystkimi wymaganiami Zamawiającego określonymi w SIWZ.

1. Oferujemy realizację zamówienia zgodną z opisem przedmiotu zamówienia stanowiącym załączniki do SIWZ, za kwotę

za łączną cenę …………………………………zł brutto.

(*Ceny należy podać z zaokrągleniem do dwóch miejsc po przecinku)*

(słownie złotych……………………………………………………………………../100)

#### **Na powyższą cenę składają się:**

Wynagrodzenie brutto za świadczenie usług Serwisu za okres 36 miesięcy od dnia zawarcia umowy wynosi:

………….….. PLN (słownie: ……………………………….…………………….. / PLN) *(Ceny należy podać z zaokrągleniem do dwóch miejsc po przecinku)*

Wynagrodzenie brutto za świadczenie Usługi Asysty Technicznej za okres 36 miesięcy od dnia zawarcia umowy wynosi wynosi:

……….…….. PLN (słownie: …………………………………………………….. / PLN) *(Ceny należy podać z zaokrągleniem do dwóch miejsc po przecinku)*

Stawka łączna wynagrodzenia brutto za 750 roboczogodzin usług Konsultacyjnych, wynosi:

…..………….. PLN (słownie: ………………………………………………..….. / PLN) *(Ceny należy podać z zaokrągleniem do dwóch miejsc po przecinku)*

Wartość licencji opisanych i wymaganych w opisie przedmiotu zamówienia w pkt. 8.

…..………….. PLN (słownie: ………………………………………………..….. / PLN) *(Ceny należy podać z zaokrągleniem do dwóch miejsc po przecinku)*

**Termin usunięcia awarii** ……….(max. 5 dni) roboczych, HRPY …………(max. 3 dni) dni robocze

2. Oświadczam, iż wybór mojej oferty będzie/nie będzie prowadzić do powstania u Zamawiającego obowiązku podatkowego.

W przypadku powstania u Zamawiającego obowiązku podatkowego wystąpi on w następującym zakresie:

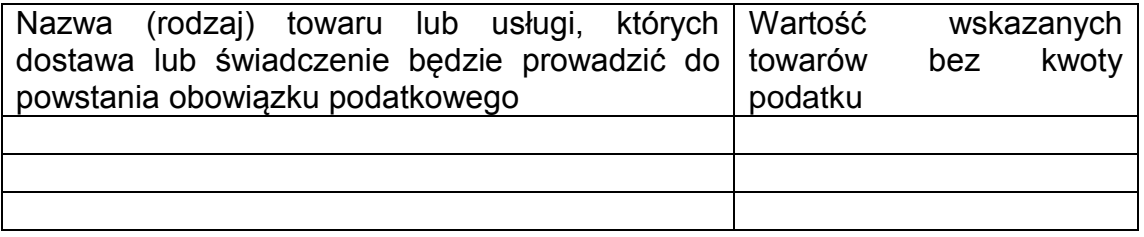

- 3. Akceptujemy termin płatności wynoszący 21 dni od dnia otrzymania przez Zamawiającego prawidłowo wystawionej faktury VAT.
- 4. Oświadczamy, że:
	- a) zapoznaliśmy się z treścią SIWZ i nie wnosimy do niej zastrzeżeń,
	- b) otrzymaliśmy konieczne informacje do przygotowania oferty,
- c) uważamy się za związanych niniejszą ofertą przez czas wskazany w specyfikacji istotnych warunków zamówienia,
- d) akceptujemy zawarty w Załączniku nr 6 projekt umowy w sprawie zamówienia publicznego i zobowiązujemy się, w przypadku wyboru naszej oferty, do zawarcia umowy na wyżej wymienionych warunkach, w miejscu i terminie wskazanym przez Zamawiającego.
- e) ofertę składamy na ............. kolejno ponumerowanych i podpisanych stronach.
- 5. Oświadczamy, że nie zamierzamy/zamierzamy powierzyć<sup>1</sup> wykonanie części zamówienia podwykonawcy(om)w zakresie:

………………………………………………………………………………………………..

następującym podmiotom …………………………………………………………………

6. Oświadczamy, że:

polegamy na zdolności technicznej lub zawodowej, następujących podmiotów, które **będą brały** udział w realizacji części zamówienia\*

………………………………………………………………………………………………..

…………………………………………………………………………………………………

7. Oświadczamy, że:

polegamy na zdolności technicznej lub zawodowej, następujących podmiotów, które **nie będą brały** udział w realizacji części zamówienia\*

………………………………………………………………………………………………..

8. Oświadczam, że wypełniłem obowiązki informacyjne przewidziane w art. 13 lub art. 14 RODO wobec osób fizycznych, od których dane osobowe bezpośrednio lub pośrednio pozyskałem w celu ubiegania się o udzielenie zamówienia publicznego w niniejszym postępowaniu.\*

*\* W przypadku gdy Wykonawca nie przekazuje danych osobowych innych niż bezpośrednio jego dotyczących lub zachodzi wyłączenie stosowania obowiązku informacyjnego, stosownie do art. 13 ust. 4 lub art. 14 ust. 5 RODO treści oświadczenia Wykonawca nie składa (usunięcie treści oświadczenia np. przez jego wykreślenie).* 

Załącznikami do niniejszego formularza stanowiącymi integralną część oferty są:

- 1. ..................................................................
- 2. .................................................................

<sup>1</sup> niepotrzebne skreślić

(pieczęć Wykonawcy)

# **OŚWIADCZENIE**

# **Dotyczy postępowania nr 7/>PU/2019/EMi**

Przystępując do udziału w postępowaniu o zamówienie publiczne

#### **pn: usługa serwisu i aktualizacji systemu wraz ze wsparciem konsultantów dla wdrożonego u Zamawiającego systemu klasy ERP oraz dostawa licencji**

oświadczamy, że posiadamy prawo do świadczenia usług serwisowych na Oprogramowanie SAP (w zakresie SAP ERP) w Polsce, przy wykorzystaniu Globalnej Sieci Serwisowej SAP, potwierdzone umową partnerską z firmą SAP AG lub prawem do serwisu – ważnym certyfikatem SAP Partner Center of Expertise (PCoE)\* – udzielonym przez firmę SAP AG lub SAP Polska Sp. z o.o.

….............................., dn. ….................... …......................................................

(podpis i pieczęć upoważnionego przedstawiciela)

\* niepotrzebne skreślić

# **Wykaz wykonanych usług**

dotyczy postępowania nr 7/>PU/2019/EMi

**Oświadczam**, że w okresie trzech lat przed upływem terminu składania ofert, a jeżeli okres prowadzenia działalności jest krótszy – w tym okresie należycie wykonałem, następujące dostawy:.

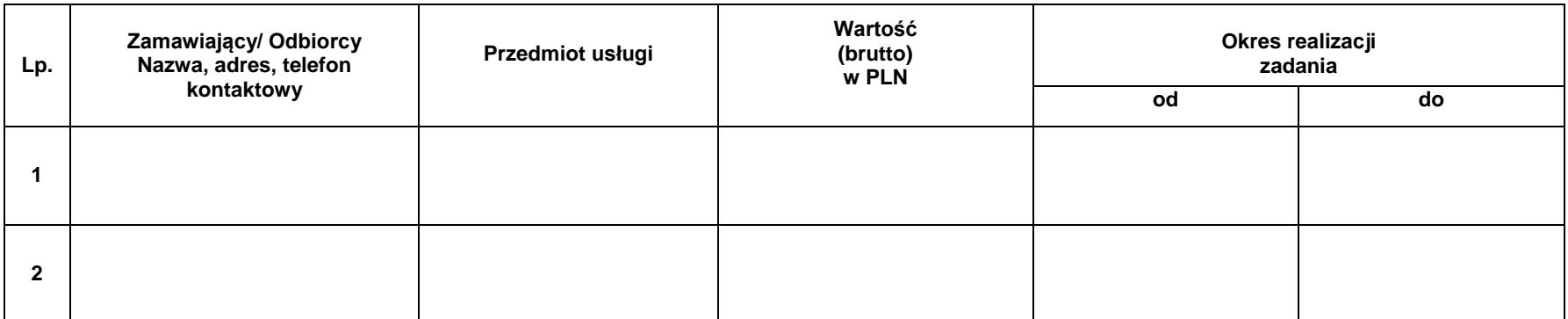

Na potwierdzenie powyższego załączam dowody, czy usługi zostały wykonane lub są wykonywane należycie

................................., dn. ....................... .........................................................

(podpis i pieczęć upoważnionego przedstawiciela)

#### **Klauzula informacyjna dotycząca danych osobowych uzyskanych w ramach postępowania o udzielenie zamówienia publicznego**

W związku z prowadzonym postępowaniem informuję, że:

□ Administratorem danych osobowych uzyskanych w wyniku prowadzonego postępowania o udzielenie zamówienia publicznego jest Szef Centralnego Biura Antykorupcyjnego z siedzibą w Warszawie przy Al. Ujazdowskich 9.

 $\Box$  Nadzór nad zgodnością przetwarzania danych osobowych sprawuje Pełnomocnik do spraw kontroli przetwarzania przez CBA danych osobowych, o którym mowa w ustawie z dnia 9 czerwca 2006 r. o Centralnym Biurze Antykorupcyjnym (t.j. Dz.U. z 2017r. poz. 1993, 2405, z 2018r. poz. 138, 650, 730), który zgodnie z art. 22b ust. 7 tejże ustawy, o naruszeniach przepisów ustawowych informuje organ pełniący funkcję nadzorczą dla Szefa Centralnego Biura Antykorupcyjnego.

□ Pani/Pana dane osobowe przetwarzane będą w celu związanym z prowadzonym postępowaniem o udzielenie zamówienia publicznego nr 7/>PU/2019/EMi prowadzonym w trybie przetargu nieograniczonego;

□ odbiorcami Pani/Pana danych osobowych będą osoby lub podmioty, którym udostępniona zostanie dokumentacja postępowania w oparciu o art. 8 oraz art. 96 ust. 3 ustawy z dnia 29 stycznia 2004 r. – Prawo zamówień publicznych (Dz. U. z 2017 r. poz. 1579 i 2018), dalej "ustawa Pzp";

□ Pani/Pana dane osobowe beda przechowywane, zgodnie z art. 97 ust. 1 ustawy Pzp, przez okres 4 lat od dnia zakończenia postępowania o udzielenie zamówienia, a jeżeli czas trwania umowy przekracza 4 lata, okres przechowywania obejmuje cały czas trwania umowy;

□ obowiązek podania przez Panią/Pana danych osobowych bezpośrednio Pani/Pana dotyczących jest wymogiem ustawowym określonym w przepisach ustawy Pzp, związanym z udziałem w postępowaniu o udzielenie zamówienia publicznego; konsekwencje niepodania określonych danych wynikają z ustawy Pzp;

 $\Box$  nie przysługuje Pani/Panu: - prawo do usunięcia danych osobowych, - prawo do przenoszenia danych osobowych, − prawo sprzeciwu, wobec przetwarzania danych osobowych.

□ w odniesieniu do Pani/Pana danych osobowych decyzie nie beda podejmowane w sposób zautomatyzowany.

W związku z art. 6 pkt 2 Ustawy z dnia 10 maja 2018 r. o ochronie danych osobowych (Dz. U. z 2018 r. poz. 1000), prawo Wykonawcy do dostępu do danych osobowych, ich sprostowania oraz ograniczenia przetwarzania danych osobowych nie ma zastosowania i podlega postępowaniu skargowemu wynikającemu z odrębnych przepisów.

#### **Umowa serwisowa - PROJEKT**

 **Nr** *………………….*

zawarta w dniu *………………….* roku w Warszawie

Stronami niniejszej Umowy są:

Zamawiający: Skarb Państwa – Szef Centralnego Biura Antykorupcyjnego, z siedzibą w Alejach Ujazdowskich 9, 00-583 Warszawa, NIP 701-002-53-24, REGON: 140610454, zwany dalej "Zamawiającym" reprezentowany przez …………………………. oraz Wykonawca: …………………………………….…..

zwani dalej łącznie "Stronami", a oddzielnie "Stroną"

Niniejsza Umowa została zawarta w wyniku przeprowadzonego postępowania o udzielenie zamówienia publicznego w trybie przetargu nieograniczonego, sprawa nr …/>PU/2019/EMi

#### **Definicje**

Ilekroć poniższe pojęcia zostaną napisane w Umowie wielką literą, Strony nadają im znaczenie wskazane w definicjach:

**Asysta Techniczna** - usługa świadczona przez Wykonawcę, producenta oprogramowania lub podmiot przez niego uprawniony, polegająca na usuwaniu błędów w instalacji Zamawiającego, a także na zapewnianiu aktualizacji wersji Oprogramowania i udostępnianiu Zamawiającemu tych wersii:

**Awaria** – stan niesprawności systemu powodujący jego niewłaściwe działanie lub całkowite unieruchomienie;

**Czas usunięcia Awarii** – czas w jakim Wykonawca zobowiązany jest usunąć zgłoszoną Awarię, liczony od zgłoszenia Awarii do jej usunięcia. Do czasu usunięcia awarii nie wlicza się czasu testowania rozwiązania przez Zamawiającego;

**Dzień Roboczy** – dni od poniedziałku do piątku włącznie, w godzinach od 8.15 do 16.15 z wyłączeniem dni ustawowo wolnych od pracy na terenie RP;

**Usunięcie Awarii** – przywrócenie właściwego działania Systemu;

**Miejsce Instalacji Systemu** - siedziby Zamawiającego w Warszawie;

**Usługi Konsultacyjne** - usługa uzupełniająca konsultanta, której gotowość zapewnia Wykonawca, deklarując niezmienną w okresie obowiązywania Umowy stawkę za godzinę;

**Konsultant** – osoba, wyznaczona przez Wykonawcę do realizacji Przedmiotu Umowy, posiadająca minimum 2 letnie doświadczenie obejmujące wdrożenie lub administrację w danym module Oprogramowania;

**Oprogramowanie** - Oprogramowanie Standardowe i Oprogramowanie Dedykowane; **Oprogramowanie Dedykowane** – programy komputerowe wdrożone u Zamawiającego w ramach rozszerzenia lub modyfikacji funkcjonalności Oprogramowania Standardowego;

**Oprogramowanie Standardowe** – programy komputerowe firmy SAP, Microsoft oraz HP określone w punkcie 3 załącznika nr 1;

**Rozwiązanie Zastępcze** – tymczasowe rozwiązanie, nie będące usunięciem Awarii, pozwalające

Użytkownikom na korzystanie z funkcjonalności Systemu;

**SAP.COM** – środowisko sprzętowo – programowe eksploatowane u Zamawiającego, obejmujące sprzęt oraz oprogramowanie określone w punkcie 3.1 załącznika nr 1;

**SAP.ERP** – oprogramowanie firmy SAP zainstalowane u Zamawiającego, obejmujące następujące moduły: HR-PA, HR-PY, FI, FI-AA, FI-CO, BW, FM, MM, BASIS,MZP;

**System** – Oprogramowanie wraz ze współpracującymi z nim bazami danych, systemami operacyjnymi oraz innymi komponentami programowo – sprzętowymi, wdrożone u Zamawiającego na podstawie odrębnych umów (opis komponentów Oprogramowania i licencji znajduje się w dalszej części Umowy);

**Urządzenia** – sprzęt, na którym zainstalowane jest Oprogramowanie Dedykowane i Oprogramowanie Standardowe;

**Wsparcie Producenta** – usługi wsparcia Oprogramowania Standardowego oferowane przez SAP AG na poziomie SAP Standard Support.

# **§ 1**

## **Przedmiot Umowy**

- 1. Zgodnie z niniejszą Umową Zamawiający zleca a Wykonawca zobowiązuje się świadczyć na rzecz Zamawiającego usługi serwisu i aktualizacji Systemu wraz ze wsparciem konsultantów dla wdrożonego u Zamawiającego systemu klasy ERP w okresie 36 miesięcy od zawarcia Umowy, jednak nie wcześniej niż od ……………. r. Wymienione wyżej usługi będą realizowane w Miejscu Instalacji Systemu lub zdalnie poprzez kontakt telefoniczny lub e-mail w okresie obowiązywania Umowy.
- 2. Przedmiot Umowy obejmuje również dostawę przez Wykonawcę Zamawiającemu licencji zgodnie z zapisami pkt. 8 opisiu przedmiotu zamówienia (załącznik nr 1 do Umowy). Dostawa licencji nastąpi w terminie 5 dni od dnia podpisania Umowy.
- 3. Wykonawca zobowiązuje się do realizacji niniejszej Umowy zgodnie z najlepszą wiedzą, zachowaniem należytej staranności profesjonalisty oraz rzetelnie i terminowo. Wykonawca oświadcza, że posiada wszelkie wymagane przepisami prawa uprawnienia, zezwolenia i zgody na realizację niniejszej Umowy.
- 4. Wykonawca odpowiedzialny jest za działania oraz zaniechania działania osób trzecich, z których pomocą, świadczy lub świadczył usługi na rzecz Zamawiającego jak za własne działania oraz zaniechania działań.
- 5. Zamawiający udostępni Wykonawcy posiadaną dokumentację i kody źródłowe Systemu po podpisaniu Umowy.
- 6. Zamawiający wymaga aby Wykonawca w ramach własnych zasobów uruchomił środowisko dewelopersko-testowe, zgodne pod względem konfiguracji i funkcjonalności (w obszarze oprogramowania SAP) z Systemem Zamawiającego.
- 7. Zamawiający wymaga aby wszelkie zmiany w Systemie były poprzedzone testami Wykonawcy w jego środowisku dewelopersko-testowym.

# **§ 2**

#### **Procedury realizacji Usług**

- 1. Zakres usług oraz procedury realizacji obsługi serwisu objęte niniejszą Umową, zostały szczegółowo opisane w załączniku nr 1 i 2 do niniejszej Umowy.
- 2. Procedury realizacji obsługi usług zostaną uzgodnione z Zamawiającym w trybie roboczym po zawarciu Umowy.

# **Cennik usług serwisu**

- 1. Cennik usług serwisu objętych niniejszą Umową, został przedstawiony w załączniku nr 3 do niniejszej Umowy. Wskazane ceny obejmują wszelkie koszty związane z realizacją niniejszej Umowy, w tym w szczególności koszty dojazdów i zakwaterowania.
- 2. Łączna wartość Umowy wynosi maksymalnie netto **……………** PLN (słownie:………………….), stawka VAT 23%, tj. brutto **……………..** PLN (słownie: …………………………..).

# **§ 4**

#### **Warunki płatności**

- 1. Zapłata wynagrodzenia objętego niniejszą Umową będzie następowała przelewem, na podstawie faktur VAT, na konto Wykonawcy wskazane na fakturze, w terminie 21 dni od daty otrzymania przez Zamawiającego od Wykonawcy prawidłowo wystawionej faktury VAT. Za dzień zapłaty przyjmuje się dzień obciążenia rachunku Zamawiającego.
- 2. Płatności za świadczenie usług serwisu i Asysty Technicznej objętych Umową, w kwocie wskazanej w załączniku nr 3, nastąpią w transzach płatnych z góry za każde 6 miesięcy świadczenia wyżej wymienionych usług.
- 3. Płatność za Usługi Konsultacyjne objęte Umową, w kwocie wynikającej ze stawek wynagrodzenia wskazanych w załączniku nr 3, będzie następowała po dokonaniu odbioru tych prac przez Zamawiającego.
- 4. Podstawą do wystawienia przez Wykonawcę faktur VAT z tytułu zrealizowania przez Wykonawcę prac objętych Zleceniami Pracy są "Protokoły odbioru Zlecenia Pracy" – podpisane przez osoby wskazane w § 12 ust. 5 odpowiednio dla każdego z modułów.
- 5. Wynagrodzenie z tytułu dostawy licencji jest ryczałtowe i obejmuje wszelkie koszty i wydatki związane z jej wykonaniem. Podstawą do wystawienia faktury za dostawę licencji jest podpisany przez Zamawiającego protokół odbioru. Treść protokołu zostanie opracowana w trybie roboczym po podpisaniu Umowy. Termin płatności wynosi 14 dni od dnia otrzymania faktury VAT przez Zamawiającego. Wykonawca dostarczy Zamawiającemu fakturę po podpisaniu przez obie strony protokołu odbioru.
- 6. Wykonawca zobowiązuje się do wystawiania faktur VAT zgodnie z przepisami prawa podatkowego obowiązującymi podatników VAT na terenie Polski.
- 7. Zamawiający oświadcza, że jako uprawniony do otrzymywania faktur VAT będzie je przyjmował i realizował bez potwierdzenia podpisem na kopii dla Wykonawcy.

#### **§ 5**

#### **Zabezpieczenie i kary umowne**

- 1. Przed zawarciem Umowy Wykonawca wniesie zabezpieczenie należytego wykonania Umowy na kwotę stanowiącą równowartość 10 % wynagrodzenia brutto ustalonego w § 3 ust. 2 niniejszej Umowy.
- 2. Zamawiający zwróci zabezpieczenie należytego wykonania Umowy w terminie 30 dni od dnia wykonania zamówienia i uznania przez Zamawiającego za należycie wykonane.
- 3. Z tytułu opóźnienia w wykonaniu usług objętych niniejszą Umową w stosunku do terminów określonych w niniejszej Umowie, w szczególności w załączniku nr 1 do niniejszej Umowy, Wykonawca zobowiązany będzie do zapłaty na rzecz Zamawiającego, kary umownej w

wysokości 1000 zł (słownie: jeden tysiąc złotych) za każde rozpoczęte 24 godziny pozostawania w opóźnieniu. Maksymalna wysokość kary nie przekroczy 30.000 zł w odniesieniu do jednego zgłoszenia serwisowego, aktualizacyjnego lub konsultacyjnego.

- 4. Zamawiający naliczy Wykonawcy karę umowną w wysokości 2.000,00 zł (słownie: dwa tysiące złotych) – z tytułu niezatrudnienia przez Wykonawcę osób realizujących usługę objętą niniejszą Umową wymienioną w ust. 11 i 12, wbrew wymogom ustawy Kodeks pracy, za każdy ujawniony przypadek braku zatrudnienia na umowę o pracę.
- 5. W przypadku opóźnienia w płatnościach, Wykonawca ma prawo naliczyć Zamawiającemu odsetki ustawowe.
- 6. Zamawiąjacy może wypowiedzieć umowę ze skutkiem natychmiastowym w nastepujących przypadkach:
	- a. pozostawania w opóźnieniu w wykonaniu usług lub dostaw objętych niniejszą Umową w stosunku do terminów określonych w niniejszej Umowie, w szczególności w załączniku nr 1 do niniejszej Umowy, powyżej 35 dni,
	- b. niedostarczenia Zamawiającemu w terminie 14 dni od daty podpisania Umowy potwierdzenia wykupienia usługi SAP Standard Support, o której mowa w załączniku nr 1 pkt 4.1.1.
- 7. W przypadku wypowiedzenia Umowy ze skutkiem natychmiastowym przez Zamawiającego na skutek przyczyn leżących po stronie Wykonawcy, Wykonawca zobowiązany będzie do zapłaty na rzecz Zamawiającego kary umownej w wysokości 10% wynagodzenia brutto określonego w § 3 ust. 2 niniejszej Umowy oraz zwrotu należności otrzymanej od Zamawiającego za niezrealizowaną część przedmiotu Umowy.
- 8. W przypadku, gdy kary umowne nie pokrywają szkody, jaką poniósł Zamawiający, Zamawiającemu przysługuje prawo dochodzenia odszkodowania uzupełniającego na drodze postepowania sądowego.
- 9. Odpowiedzialność finansowa Wykonawcy z tytułu kar umownych podlega ograniczeniu do wysokości 100% wartości wynagrodzenia brutto określonego w § 3 ust. 2.
- 10. Wykonawca wyraża zgodę na potrącenie naliczonych kar umownych z przysługującego mu wynagrodzenia.
- 11. Wykonawca zobowiązuje się do zatrudnienia na podstawie umowy o pracę w rozumieniu przepisów ustawy z dnia 26 czerwca 1974 r. – Kodeks pracy (t.j. U. z 2018 r. poz. 108) osób wykonujących czynności objęte przedmiotem zamówienia z zakresu obsługi Portalu Zgłoszeniowego, o którym mowa w załączniku nr 1 do Umowy, przyjmowania zgłoszeń dotyczących nieprawidłowego działania usług dostarczanych w ramach niniejszej Umowy.
- 12. W celu potwierdzenia spełnienia przez Wykonawcę obowiązku zatrudnienia, o którym mowa w ust. 11, Wykonawca zobowiązuje się do przedłożenia Zamawiającemu, w trakcie realizacji Umowy na każde wezwanie Zamawiającego w wyznaczonym w tym wezwaniu terminie, wskazanych poniżej dowodów (według uznania Zamawiającego):
	- a) oświadczenia Wykonawcy o zatrudnieniu na podstawie umowy o pracę osób wykonujących czynności, których dotyczy wezwanie Zamawiającego. Oświadczenie to powinno zawierać w szczególności: dokładne określenie podmiotu składającego oświadczenie, datę złożenia oświadczenia, wskazanie, że objęte wezwaniem czynności wykonują osoby zatrudnione na podstawie umowy o pracę wraz ze wskazaniem liczby tych osób, rodzaju umowy o pracę i wymiaru etatu oraz podpis osoby uprawnionej do złożenia oświadczenia w imieniu Wykonawcy;
	- b) poświadczonych za zgodność z oryginałem przez Wykonawcę kopii umów o pracę osób wykonujących w trakcie realizacji Umowy czynności, których dotyczy ww. oświadczenie (wraz z dokumentem regulującym zakres obowiązków, jeżeli został sporządzony). Kopie umów powinny zostać spseudonimizowane w sposób zapewniający ochronę danych osobowych pracowników, stosownie do przepisów Rozporządzenia Parlamentu Europejskiego i Rady Europy (EU) 2016/679 z dnia 27 kwietnia 2016 r. w sprawie ochrony osób fizycznych w związku z przetwarzaniem danych osobowych i w sprawie swobodnego

przepływu takich danych oraz uchylenia dyrektywy 95/46/WE (ogólne rozporządzenie o ochronie danych), zwanego dalej "RODO". Pseudonimizacji nie podlega imię i nazwisko pracownika. Informacje takie jak: data zawarcia umowy, rodzaj umowy o pracę i wymiar etatu powinny być możliwe do zidentyfikowania;

- c) zaświadczenie właściwego oddziału ZUS, potwierdzające opłacanie przez Wykonawcę składek na ubezpieczenia społeczne i zdrowotne z tytułu zatrudnienia na podstawie umów o pracę za ostatni okres rozliczeniowy;
- d) poświadczoną za zgodność z oryginałem odpowiednio przez Wykonawcę kopię dowodu potwierdzającego zgłoszenie pracownika przez pracodawcę do ubezpieczeń, spseudonimizowaną w sposób zapewniający ochronę danych osobowych pracowników, zgodnie z przepisami RODO.

#### **§ 6**

#### **Czas trwania Umowy**

Umowa obowiązuje przez okres 36 miesięcy od dnia jej zawarcia, jednak nie wcześniej niż od 24.05.2019 r.

## **§ 7**

#### **Jakość i gwarancja**

- 1. Wykonawca gwarantuje prowadzenie obsługi serwisowej Systemu w sposób minimalizujący powstawanie usterek oraz usuwanie uszkodzeń w możliwie najkrótszym czasie, przy czym nie dłuższym niż wskazany w załączniku nr 1 i 2 do niniejszej Umowy, w celu utrzymania parametrów niezawodności Systemu.
- 2. Wykonawca zobowiązany jest do wykupienia usług, o których mowa w załączniku nr 1 w pkt 4.1.1.

#### **§ 8**

#### **Siła wyższa**

- 1. Strony nie ponoszą odpowiedzialności za niewykonanie lub nienależyte wykonanie Umowy spowodowane siłą wyższą, tj. zdarzeniem nagłym, zewnętrznym, nieprzewidywalnym i niezależnym od woli Stron powstałym po zawarciu Umowy, któremu nie można zapobiec, ani przeciwdziałać przy zachowaniu należytej staranności Stron. Przejawami siły wyższej są w szczególności:
- klęski żywiołowe, w tym pożar, powódź, susza, trzęsienie ziemi, huragan, sadź;
- akty władzy państwowej, w tym stan wojenny, stan wyjątkowy, embarga, blokady itp.;
- działania wojenne, akty sabotażu, akty terroru;
- strajki powszechne, nie obejmujące personelu Stron.
- 2. Strona, która nie jest w stanie wykonać swoich zobowiązań z przyczyn stanowiących okoliczność siły wyższej niezwłocznie zawiadomi druga Stronę o takiej okoliczności i jej ustaniu.

#### **§ 9**

#### **Prawa własności intelektualnej**

- 1. Wykonawca gwarantuje, że uzyska wszystkie niezbędne licencje, prawa autorskie i prawa pokrewne do produktów wytwarzanych na potrzeby niniejszej Umowy oraz zapewnia, że nie będą one naruszały żadnych praw osób trzecich.
- 2. Wykonawca udziela Zamawiającemu licencji uprawniającej Zamawiającego do korzystania z produktów wchodzących w zakres przedmiotu niniejszej Umowy (w szczególności Oprogramowania oraz dokumentacji). Licencja jest niewyłączna, udzielona Zamawiającemu na czas nieokreślony.
- 3. Wykonawca udzieli licencji, o której mowa w ust. 2, dla Oprogramowania na następujących polach eksploatacji:
	- a) trwałego lub czasowego zwielokrotniania w całości lub w części jakimikolwiek środkami w jakiejkolwiek formie,
	- b) wyświetlania, stosowania, przekazywania i przechowywania,
	- c) udostępniania innym wykonawcom jako podstawę lub materiały wyjściowy do wykonania opracowań projektów lub modułów współpracujących,
	- d) udostępniania funkcjonariuszom i pracownikom Zamawiającego,
	- e) wykorzystania do prezentacji na potrzeby Zamawiającego,
	- f) tłumaczenia, przystosowywania, zmieniania układu, modyfikowania, rozbudowywania lub dokonywania jakichkolwiek innych zmian w Oprogramowaniu,
	- g) wykorzystywania oprogramowania w celu zbierania, przesyłania, udostępniania i usuwania danych,
	- h) sporządzania kopii zapasowej oprogramowania, o ile jest to niezbędne do korzystania z tego Oprogramowania,

i) obserwowania, badania i testowania funkcjonowania oprogramowania w celu poznania jego idei i zasad, o ile Zamawiający dokonuje powyższych czynności w trakcie wprowadzania, wyświetlania, stosowania, przekazywania lub przechowywania tego Oprogramowania,

j) zwielokrotniania kodu lub tłumaczenia jego formy na warunkach określonych w ustawie o prawie autorskim i prawach pokrewnych,

- k) przekształcania formatu pierwotnego na dowolny inny format i dostosowywania do platform sprzętowo-systemowych Zamawiającego.
- 4. Wykonawca udzieli wskazanej wyżej licencji dla dokumentacji na następujących polach:
	- a) udostępniania funkcjonariuszom i pracownikom Zamawiającego oraz podmiotom trzecim,
	- b) utrwalania dokumentacji,
	- c) zwielokrotniania dokumentacji,
	- d) wprowadzania do pamięci komputera,
	- e) wprowadzania zmian do dokumentacji,

f) udostępniania osobom trzecim w zakresie, w jakim jest to potrzebne do wykonania przez nie umów zawartych z Zamawiającym,

- g) utrwalania na jakimkolwiek nośniku, niezależnie od standardu systemu i formatu,
- h) rozpowszechniania w formie druku, zapisu cyfrowego, przekazu multimedialnego,
- i) wykorzystania dokumentacji lub jej dowolnych części do prezentacji,
- j) łączenia fragmentów z innymi utworami,

k) dowolnego przetwarzania dokumentacji, w tym na adaptacje, modyfikacje, wykorzystanie dokumentacji jako podstawę lub materiał wyjściowy do tworzenia innych utworów w rozumieniu przepisów ustawy o prawie autorskim i prawach pokrewnych.

- 5. Zamawiający w ramach udzielonej licencji jest uprawniony do udostępniania dokumentacji i Oprogramowania podmiotom trzecim w celu wykonywania uprawnień Zamawiającego przewidzianych w ust. 3 i 4.
- 6. Wykonawca zezwala Zamawiającemu na wykonywanie praw zależnych do Oprogramowania i dokumentacji oraz upoważnia Zamawiającego do zlecania osobom trzecim wykonywania tych zależnych praw autorskich.
- 7. Wykonawca oświadcza, że ponosi pełną odpowiedzialność za roszczenia osób trzecich związanych z korzystaniem przez Zamawiającego z produktów wchodzących w zakres przedmiotu niniejszej Umowy (w szczególności Oprogramowania oraz dokumentacji) i zobowiązuje się do zaspokojenia wszelkich roszczeń osób trzecich wynikających z tego tytułu.

#### **Wypowiedzenie Umowy**

Strony mogą wypowiedzieć Umowę wyłącznie w przypadkach i po zachowaniu procedur w niej opisanych.

## **§ 11**

#### **Bezpieczeństwo i Klauzula poufności**

- 1. Strony zobowiązują się do zachowania poufności wszelkich informacji, jakie uzyskały w związku z zawarciem, wykonywaniem, wykonaniem lub rozwiązaniem niniejszej Umowy, co do których mogą powziąć podejrzenie, iż są informacjami poufnymi lub, że jako takie są traktowane przez drugą Stronę.
- 2. W przypadku jakichkolwiek wątpliwości co do charakteru danej informacji, przed jej ujawnieniem lub uczynieniem dostępną, Strona zwróci się do drugiej Strony o wskazanie czy informację tę ma traktować jako poufną.
- 3. Każda ze Stron zobowiązana jest dołożyć należytej staranności w celu przestrzegania postanowień niniejszego paragrafu przez swoich pracowników oraz osoby działające na jej zlecenie lub w jej interesie, bez względu na podstawę prawną związku tych osób ze Stroną.
- 4. Strony oświadczają, że są świadome, iż dane i materiały przekazywane im w związku z realizacją Umowy mogą zawierać informacje poufne oraz informacje stanowiące know-how bądź tajemnicę przedsiębiorstwa jednej ze Stron.
- 5. Wykonawca przekaże Zamawiającemu listę osób realizujących usługi na rzecz Zamawiającego w Miejscu Instalacji Systemu.
- 6. Zmiany osób wskazanych na liście osób realizujących usługi na rzecz Zamawiającego w Miejscu Instalacji Systemu nie stanowią zmiany Umowy.

# **§ 12**

#### **Reprezentowanie Stron. Zawiadomienia**

1. Strony wyznaczają, jako Koordynatorów:

Zamawiający:

#### …………………….

Wykonawca:

…………………….

- 2. Zmiana osób oraz danych, o których mowa w ust. 1 i 5 nie stanowi zmiany Umowy i jest przekazywana drugiej Stronie w formie pisemnej w trybie roboczym.
- 3. Wszelkie zawiadomienia lub informacje pomiędzy Stronami będą dokonywane na piśmie i będą uznane za doręczone, jeżeli zostaną doręczone osobiście, pocztą kurierską lub listem poleconym za zwrotnym poświadczeniem odbioru na adresy podane poniżej. Nie dotyczy to zgłoszeń wezwania usługi serwisowej, które to zgłoszenia będą przekazywane zgodnie z zasadami opisanymi w Załączniku 1 i 2. Każda ze Stron zobowiązana jest poinformować drugą Stronę o zmianie adresu. W przypadku zaniechania tego obowiązku korespondencję wysłaną na poprzedni adres uważa się za skutecznie doręczoną. Na dzień podpisania Umowy, za obowiązujące uznaje się poniższe adresy:

dla Zamawiającego:

Centralne Biuro Antykorupcyjne Aleje Ujazdowskie 9, 00-583 Warszawa Fax. 22 437 26 90

dla Wykonawcy:

……………………..

lub pod innym adresem, jaki każda ze Stron prześle na piśmie drugiej Stronie przed wysłaniem pocztą takiego zawiadomienia lub innego pisma.

- 4. Koordynatorzy są przedstawicielami odpowiednio Wykonawcy i Zamawiającego, upoważnionymi do rozwiązywania bieżących problemów związanych z realizacją Umowy oraz dokonywania akceptacji "Zlecenia Pracy".
- 5. Osobami upoważnionymi do dokonania odbioru prac wykonywanych w ramach "Zlecenia Pracy", w tym do podpisywania "Protokołu odbioru Zlecenia Pracy" są:

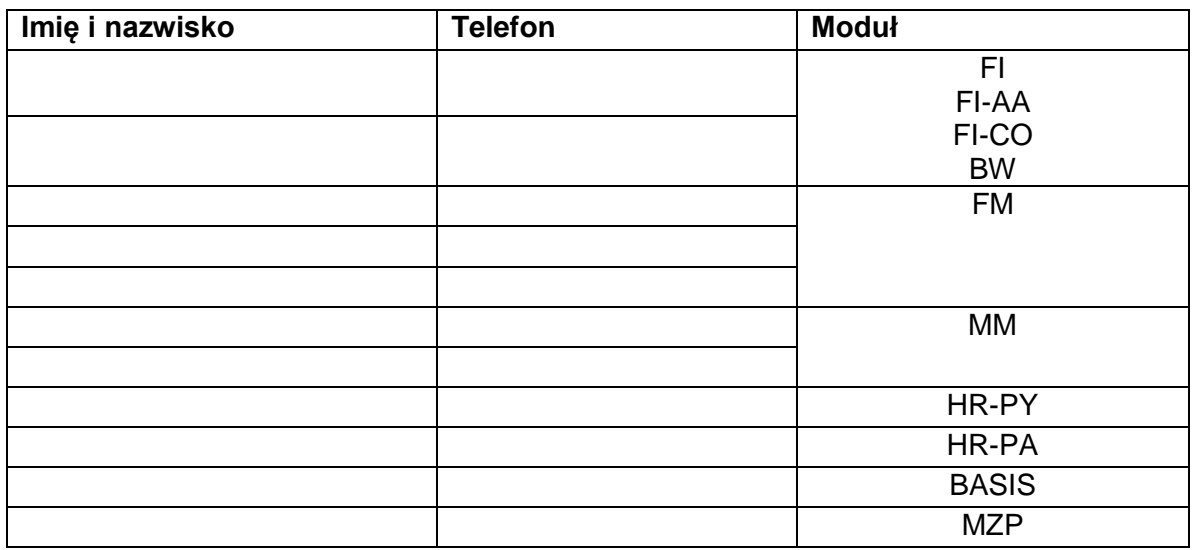

# **§ 13**

# **Zmiany umowy**

- 1. Strony przewidują możliwość dokonywania zmian w treści Umowy w stosunku do treści oferty Wykonawcy w przypadku:
	- a) ustawowej zmiany stawki podatku od towarów i usług,
	- b) ustawowej zmiany wysokości minimalnego wynagrodzenia za pracę ustalonego na podstawie art. 2 ust. 3–5 ustawy z dnia 10 października 2002 r. o minimalnym wynagrodzeniu za pracę (Dz. U. z 2017 r. poz. 847 t.j.),
	- c) ustawowej zmiany zasad podlegania ubezpieczeniom społecznym lub ubezpieczeniu zdrowotnemu lub wysokości stawki składki na ubezpieczenia społeczne lub zdrowotne

– jeżeli zmiany te będą miały wpływ na koszty świadczenia usług, których dotyczy umowa przez Wykonawcę, a Wykonawca złoży nie później niż 30 dni od dnia w życie przepisów dokonujących tych zmian, wniosek o dokonanie zmiany treści umowy oraz należycie udokumentuje, że wprowadzone zmiany mają wpływ na koszty realizacji umowy przez Wykonawcę.

# **§ 14**

# **Postanowienia końcowe**

1. Po zakończeniu umowy Wykonawca zobowiązany jest do przekazania Zamawiającemu ukompletowanej dokumentacji Systemu, zawierającej wszystkie zmiany wprowadzone do Systemu w czasie trwania Umowy. Zaktualizowana jednolita dokumentacja zostanie przekazana Zamawiającemu w wersji elektronicznej.

- 2. Administratorem danych osobowych podanych w Umowie oraz uzyskanych w wyniku realizacji Umowy jest Szef Centralnego Biura Antykorupcyjnego z siedzibą w Warszawie przy Al. Ujazdowskich 9. Powyższe dane osobowe zbierane są przez Zamawiającego wyłącznie w celu ich przetwarzania na potrzeby realizacji przedmiotowej Umowy.
- 3. Wykonawca zapewni w okresie obowiązywania niniejszej Umowy pełną ochronę danych osobowych podanych w Umowie oraz uzyskanych w wyniku realizacji niniejszej Umowy oraz zgodność z przepisami prawa dotyczącymi ochrony danych osobowych obowiązującymi w trakcie realizacji Umowy.
- 4. Wszelkie zmiany i uzupełnienia niniejszej Umowy wymagają formy pisemnej pod rygorem nieważności.
- 5. Strony nie mają prawa cedować, przekazywać lub w inny sposób przenosić swych praw i zobowiązań wynikających z niniejszej Umowy bez pisemnej zgody drugiej Strony.
- 6. Zasady i warunki niniejszej Umowy zostały w całości przyjęte do wiadomości przez obie Strony, które zgadzają się, że tekst Umowy ujmuje całość ich praw i obowiązków wynikających z tej Umowy.
- 7. Jeżeli którekolwiek z postanowień Umowy okaże się nieważne lub bezskuteczne z jakiejkolwiek przyczyny, nie wpływa to na ważność i skuteczność pozostałych postanowień Umowy. Strony zobowiązują się dołożyć wszelkich starań w celu zastąpienia postanowień nieważnych lub bezskutecznych postanowieniami ważnymi i skutecznymi, możliwie najbardziej odpowiadającymi celowi ekonomicznemu tych postanowień Umowy, które okazały się nieważne lub bezskuteczne.
- 8. W sprawach nieuregulowanych niniejszą Umową mają zastosowanie odpowiednie przepisy ustawy Prawo zamówień publicznych, Kodeksu cywilnego i innych powszechnie obowiązujących przepisów prawa polskiego.
- 9. Ewentualne spory mogące powstać w związku z zawarciem i wykonaniem postanowień niniejszej Umowy, Strony poddają pod rozstrzygnięcie właściwego rzeczowo Sądu według siedziby Zamawiającego.
- 10. Niniejsza Umowa została sporządzona w czterech jednobrzmiących egzemplarzach w tym trzy egzemplarze dla Zamawiającego i jeden dla Wykonawcy.

#### **§ 15**

#### **Wykaz załączników**

- Załącznik nr 1 Opis przedmiotu zamówienia,
- Załącznik nr 2 Plan usług SAP Standard Support,
- Załącznik nr 3 Cennik usług.

#### **Z A M A W I A J Ą C Y W Y K O N A W C A**

…………………………………. …………………………………..

#### **PLAN USŁUG SAP STANDARD SUPPORT ("Plan") obowiązujący od dnia \_\_\_\_\_\_\_\_\_\_\_\_\_\_\_\_ ("Data wejścia w życie")**

**do**

# **UMOWY SERWISOWEJ**

Niniejszy Plan zostaje niniejszym załączony jako załącznik i stanowi integralną część Umowy określonej powyżej. W każdym przypadku, w którym postanowienia Planu są sprzeczne lub niespójne z postanowieniami Umowy, należy postępować zgodnie z postanowieniami Planu.

Niniejszy Plan reguluje świadczenie usług pomocy technicznej przez SAP określonych dalej w niniejszym dokumencie ("Usługa SAP Standard Support") i dotyczy wszelkiego oprogramowania, na które Licencjobiorca posiada licencję na mocy Umowy (określanego dalej zbiorczym terminem "Rozwiązania objęte pomocą techniczną w wersji Standard"), z wyłączeniem oprogramowania, do którego odnoszą się w sposób wyłączny specjalne umowy o świadczenie usług pomocy technicznej.

#### **1. Definicje**

1.1 "System produktywny" oznacza używany do zwykłej działalności biznesowej system SAP, w którym przechowywane są dane Licencjobiorcy.

1.2 "Lokalne godziny urzędowania" oznaczają zwykłe godziny pracy (od godz. 8.00 do 18.00) w dni pracujące zgodnie ze stosownym kalendarzem świąt stosowanym przez siedzibę SAP.

#### **2. Zakres Usługi SAP Standard Support**

Usługa SAP Standard Support obecnie obejmuje:

#### **Stałe doskonalenie i innowacje**

- Nowe wersje oprogramowania dotyczące licencjonowanych Rozwiązań objętych pomocą techniczną w wersji "Standard", jak również narzędzia i procedury uaktualnień.
- Pakiety korekcyjne poprawki redukujące nakład pracy potrzebny do wdrażania pojedynczych korekt. Pakiety korekcyjne mogą także zawierać korekty dostosowujące istniejący zakres funkcji do zmienionych wymagań prawnych i przepisów.
- Aktualizacje technologiczne wymagane do obsługi systemów operacyjnych i baz danych innych firm.
- Dostępny kod źródłowy ABAP do aplikacji oprogramowania SAP i dodatkowo zatwierdzone i obsługiwane moduły funkcyjne.
- Zarządzanie zmianami w oprogramowaniu, takimi jak zmienione ustawienia konfiguracji lub uaktualnienia Rozwiązań objętych pomocą techniczną w wersji "Standard", jest obecnie obsługiwane na przykład przy użyciu treści i materiałów informacyjnych, narzędzi do tworzenia kopii klienta i jednostki zarządzanej oraz narzędzi do porównywania konfiguracji.

#### **Obsługa komunikatów**

- Usługa SAP Notes na stronie SAP Service Marketplace dokumentuje zakłócenia w działaniu oprogramowania i zawiera informacje, jak usuwać i omijać błędy oraz jak ich unikać. Usługa SAP Notes może zawierać korekty kodu, które Licencjobiorcy mogą wdrażać w swoich systemach SAP. Usługa SAP Notes dokumentuje również tematy pokrewne, pytania klientów oraz zalecane rozwiązania (np. dostosowywanie ustawień).
- SAP Note Assistant narzędzie do instalowania określonych korekt i udoskonaleń składników SAP.
- Globalna obsługa komunikatów prowadzona przez SAP dotycząca problemów związanych z Rozwiązaniami objętymi pomocą techniczną w wersji "Standard". Gdy Licencjobiorca zgłasza zakłócenia, uzyskuje wsparcie Firmy SAP w postaci informacji, jak usuwać i omijać błędy lub jak ich unikać. Głównym kanałem tego wsparcia będzie infrastruktura wsparcia zapewniana przez SAP. Licencjobiorca może w każdej chwili wysłać komunikat o błędzie. Wszystkie osoby zaangażowane w proces obsługi komunikatu mogą w każdej chwili sprawdzić status przesłanego komunikatu. W wyjątkowych sytuacjach Licencjobiorca może również skontaktować się z SAP telefonicznie. Na potrzeby takiego kontaktu SAP wymaga, aby Licencjobiorca zapewnił zdalny dostęp, jak to zostało określone w pkt. 3.2 (iii). SAP rozpocznie obsługę komunikatów od błędów o najwyższym priorytecie (definicja priorytetów znajduje się w dokumencie SAP Note 67739) w ciągu 24 godzin przez 7 dni w tygodniu, jeśli spełnione zostaną następujące warunki: (i) błąd musi być zgłoszony w języku angielskim; (ii) Licencjobiorca musi dysponować odpowiednio wyszkolonym pracownikiem znającym język angielski, aby możliwa była komunikacja Licencjobiorcy z SAP w wypadku przypisania przez SAP zgłoszenia problemu do zagranicznego centrum pomocy technicznej. W przeciwnym wypadku SAP rozpocznie obsługę komunikatu: (i) w przypadku incydentów uniemożliwiających działanie — jeżeli zostaną one zgłoszone przed 12.00 w Lokalnych godzinach urzędowania, obsługa komunikatu rozpocznie się najpóźniej w następnym dniu roboczym; jeżeli zostaną one zgłoszone po 12.00 w Lokalnych godzinach urzędowania, obsługa komunikatu rozpocznie się najpóźniej po upływie dwóch dni roboczych; (ii) w przypadku incydentów utrudniających działanie obsługa komunikatu rozpocznie się w rozsądnym okresie od zawiadomienia i zgodnie z istotnością zakłócenia; (iii) pozostałe błędy zostaną usunięte w następnej wersji.
- Globalne procedury eskalacji (24 godziny na dobę, 7 dni w tygodniu).

#### **Usługi zdalne**

- Usługa SAP Standard Support umożliwia obecnie co roku wybór jednej z następujących usług do każdej instalacji produktywnej:
	- o jednej usługi GoingLive Check np. w sytuacji, gdy klient zdecyduje się wdrożyć nowe oprogramowanie SAP i korzystać z niego w sposób efektywny;
	- o jednej usługi GoingLive Upgrade Check w celu uaktualnienia do nowszej wersji; lub
	- o jednej usługi GoingLive OS/DB Migration Check; usługa OS/DB Migration Check wspomaga Licencjobiorcę w przygotowaniu do migracji systemu operacyjnego lub bazy danych; za migrację odpowiada Licencjobiorca.
- W przypadku istotnych alarmów zgłoszonych przez usługę SAP EarlyWatch® Alert w razie konieczności w danym roku kalendarzowym przeprowadzone mogą zostać maksymalnie dwie (2) kontrole SAP EarlyWatch® Check na System produktywny.
- W skład usługi może wchodzić jedna sesja usługi ("Sesja usługi") lub większa ich liczba. Sesja usługi składa się z sekwencji działań pomocy technicznej i zadań wykonywanych zdalnie w celu zgromadzenia dalszych informacji w drodze wywiadu lub poprzez analizę Systemu produktywnego, co w efekcie prowadzi do stworzenia listy zaleceń. Sesja usługi może być prowadzona ręcznie lub być w pełni zautomatyzowana albo samoobsługowa.
- Aby możliwe było dotrzymanie wymaganej daty wykonania usługi zdalnej, usługę zdalną należy zamówić co najmniej na dwa miesiące przed żądaną datą wykonania. Prawo do usług odnosi się wyłącznie do określonej instalacji i nie przenosi się na inne instalacje.
- Dalsze informacje i szczegóły na temat poszczególnych usług SAP można znaleźć na stronie Service Marketplace pod adresem http://service.sap.com/standardsupport.

#### **System SAP Solution Manager Enterprise Edition w ramach pomocy technicznej w**  wersji "Standard"

- System SAP Solution Manager Enterprise Edition (oraz każde rozwiązanie dostarczane jako następca systemu SAP Solution Manager Enterprise Edition) podlega postanowieniom Umowy i w ramach Usługi SAP Standard Support jest dostępny tylko do następujących zastosowań: (i) świadczenie Usługi SAP Standard Support, w tym dostarczanie i instalacja oprogramowania oraz serwis technologiczny Rozwiązań objętych pomocą techniczną w wersji "Standard"; (ii) raportowanie dotyczące projektu, tworzenie koncepcji biznesowych i konfiguracja, obsługa platformy Early Watch Alert, monitorowanie składników oparte na platformie SAP NetWeaver, działania centrum wsparcia wyłącznie w celu obsługi Rozwiązań objętych pomocą techniczną w wersji "Standard" i w celu zarządzania żądaniami zmian dotyczącymi wyłącznie Rozwiązań objętych pomocą techniczną w wersji "Standard" i niewykraczającymi poza nie.
- System SAP Solution Manager Enterprise Edition może być używany wyłącznie w okresie obowiązywania niniejszego Planu przez Licencjobiorcę w ramach licencji na Oprogramowanie i wyłącznie w celach związanych z pomocą techniczną dotyczącą oprogramowania SAP w ramach wsparcia wewnętrznych operacji biznesowych Licencjobiorcy. Prawo do korzystania z jakichkolwiek funkcji systemu SAP Solution Manager Enterprise Edition w ramach Usługi SAP Standard Support innych niż te wymienione powyżej jest przedmiotem oddzielnej pisemnej umowy z SAP i podlega dodatkowej opłacie, nawet jeśli te funkcje są dostępne za pośrednictwem systemu SAP Solution Manager Enterprise Edition lub z nim powiązane.
- SAP może co pewien czas uaktualniać warunki użytkowania systemu SAP Solution Manager Enterprise Edition w ramach Usługi SAP Standard Support. SAP umieści zaktualizowane warunki użytkowania na stronie SAP Service Marketplace pod adresem <http://service.sap.com/solutionmanager> lub w aktualnym portalu pomocy technicznej SAP — te warunki użytkowania będą odnosić się do przyszłego korzystania przez Licencjobiorcę z systemu SAP Solution Manager Enterprise Edition.

Na dzień zawarcia niniejszej umowy System SAP Solution Manager Enterprise Edition współpracuje tylko z wybranymi produktami SAP BusinessObjects. Korzystający (Licencjobiorca) z usług pomocy technicznej (usług serwisowych) SAP będą zobowiązani zainstalować rozwiązanie Solution Manager i korzystać z jego funkcji (co najmniej ze składnika zdalnej pomocy technicznej w przypadku licencjobiorców używających wyłącznie produktów SAP BusinessObjects), jeśli co najmniej jeden licencjonowany produkt SAP BusinessObjects jest obsługiwany przez rozwiązanie SAP Solution Manager Enterprise Edition.

Jeżeli Licencjobiorca zakończy korzystanie z Usługi SAP Standard Support i zacznie korzystać z Usługi SAP Enterprise Support, zgodnie z opisem w pkt. 6, korzystanie przez Licencjobiorcę z systemu SAP Solution Manager będzie podlegać warunkom opisanym w Planie Usługi SAP Enterprise Support.

#### **Inne składniki, metodyki, treści i udział w społeczności**

- Składniki i agenty monitorujące systemy w celu monitorowania informacji systemowych o statusie dostępnych zasobów Rozwiązań objętych pomocą techniczną w wersji "Standard" (np. usługa SAP EarlyWatch Alert).
- Integracja administracyjna systemów rozproszonych za pomocą systemu SAP Solution Manager Enterprise Edition.
- Treści i narzędzia uzupełniające opracowane w celu zwiększenia wydajności, które mogą obejmować metodyki wdrażania i standardowe procedury, Przewodnik wdrożenia i zbiory profili konfiguracji.
- Dostęp do wytycznych na stronie SAP Service Marketplace, które mogą obejmować procedury wdrożenia i obsługi oraz treści ułatwiające zmniejszenie kosztów i ryzyka.
- Udział w społeczności partnerów biznesowych i klientów SAP (za pośrednictwem strony internetowej SAP Service Marketplace), zapewniający informacje na temat najlepszych praktyk biznesowych, ofert usług itd.

## **3. Obowiązki Licencjobiorcy**

## **3.1. Zarządzanie programem Usługi SAP Standard Support**

Aby korzystać z Usługi SAP Standard Support na mocy niniejszej Umowy, Licencjobiorca wyznaczy w ramach własnego centrum Customer COE kwalifikowaną osobę kontaktową posługującą się językiem angielskim ("Osoba kontaktowa") oraz poda dane kontaktowe (w szczególności adres e-mail i numer telefonu), za pomocą których będzie można w dowolnym momencie skontaktować się z Osobą kontaktową lub jej upoważnionym przedstawicielem. Osoba kontaktowa wyznaczona przez Licencjobiorcę będzie jego upoważnionym przedstawicielem uprawnionym do podejmowania koniecznych decyzji w imieniu Licencjobiorcy i realizacji takich decyzji bez nadmiernych opóźnień.

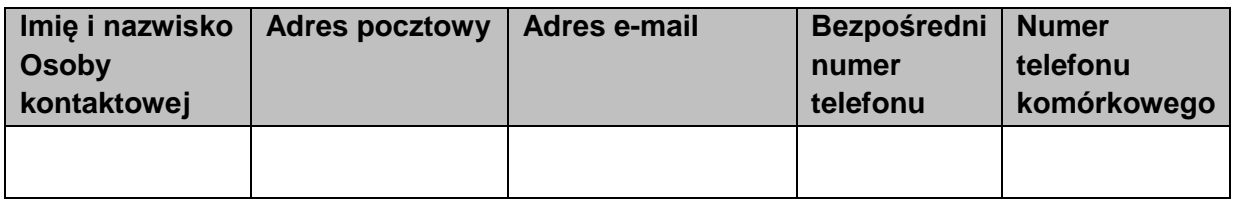

#### **3.2. Inne wymagania**

Licencjobiorca musi ponadto spełniać następujące wymagania:

(i) Nieprzerwanie regulować wszystkie Opłaty z tytułu pomocy technicznej w wersji "Standard" zgodnie z Umową i niniejszym Planem.

(ii) Wypełniać pozostałe obowiązki wynikające z Umowy i niniejszego Planu.

(iii) Zapewnić i utrzymywać zdalny dostęp za pomocą standardowej procedury technicznej zdefiniowanej przez SAP oraz przyznać SAP wszystkie konieczne uprawnienia, w szczególności na potrzeby analizy problemów w ramach obsługi komunikatów. Dostęp zdalny powinien być zapewniony bez ograniczeń w zakresie narodowości pracowników SAP zajmujących się przetwarzaniem komunikatów punktu obsługi klienta oraz bez względu na kraj, w którym się oni znajdują. Licencjobiorca przyjmuje do wiadomości, że niezapewnienie dostępu może powodować opóźnienia w obsłudze komunikatów i udostępnianiu korekt oraz uniemożliwić SAP udzielenie skutecznej pomocy. Należy również zainstalować niezbędne składniki oprogramowania wymagane w przypadku usług pomocy technicznej. Więcej szczegółowych informacji można znaleźć w dokumencie SAP Note 91488.

(iv) W ciągu dwunastu miesięcy od Daty wejścia w życie niniejszego Planu utworzyć i utrzymywać certyfikowane przez Firmę SAP centrum Customer COE spełniające wymagania określone w pkt. 4 poniżej.

(v) Zainstalować i skonfigurować system oprogramowania SAP Solution Manager Enterprise Edition oraz korzystać z niego w sposób produktywny po zastosowaniu najnowszych poziomów poprawek oprogramowania Basis i technologii ABAP oraz najnowszych pakietów korekcyjnych systemu SAP Solution Manager Enterprise Edition.

(vi) Uaktywnić usługę SAP EarlyWatch Alert dla Systemów produktywnych i przesyłać dane do swojego systemu produktywnego SAP Solution Manager Enterprise Edition. Informacje na temat sposobu konfigurowania tej usługi można znaleźć w dokumencie SAP Note 1257308.

(vii) Ustanowić połączenie między instalacją swojego systemu SAP Solution Manager Enterprise Edition a oprogramowaniem SAP oraz między Rozwiązaniami objętymi pomocą techniczną w wersji "Standard" a instalacją swojego systemu SAP Solution Manager Enterprise Edition. (viii) Licencjobiorca będzie utrzymywać środowisko Rozwiązań objętych pomocą techniczną w wersji "Standard" oraz podstawowe procesy biznesowe w swoim systemie SAP Solution Manager Enterprise Edition przynajmniej w zakresie Systemów produktywnych i systemów z nimi połączonych. Licencjobiorca będzie dokumentować wszelkie projekty wdrożenia lub uaktualnienia w swoim systemie SAP Solution Manager Enterprise Edition.

(ix) Aby w pełni uruchomić i uaktywnić system SAP Solution Manager Enterprise Edition, Licencjobiorca zastosuje się do odpowiedniej dokumentacji.

(x) Licencjobiorca zobowiązuje się utrzymywać odpowiednie i aktualne zapisy dotyczące wszystkich wprowadzonych modyfikacji oraz w razie potrzeby niezwłocznie udostępnić te zapisy SAP.

(xi) Przesyłać wszystkie komunikaty o błędach za pośrednictwem aktualnej w danym czasie infrastruktury pomocy technicznej SAP udostępnianej przez SAP za pomocą okresowych aktualizacji, uaktualnień i dodatków.

(xii) Bez nadmiernych opóźnień informować SAP o wszelkich zmianach dotyczących swoich instalacji i Zdefiniowanych użytkowników oraz przekazywać wszystkie pozostałe istotne informacje w zakresie Rozwiązań objętych pomocą techniczną w wersji "Standard".

## **4. Centrum Customer Center of Expertise**

#### **4.1. Rola centrum Customer COE**

Licencjobiorca jest zobowiązany do utworzenia centrum Customer COE spełniającego określone poniżej wymagania w ciągu dwunastu miesięcy od Daty wejścia w życie niniejszego Planu. Centrum Customer COE zostanie wyznaczone przez Licencjobiorcę jako centralny punkt kontaktowy umożliwiający współpracę z organizacją pomocy technicznej Firmy SAP.

#### **4.2. Podstawowe funkcje centrum Customer COE**

Centrum Customer COE musi spełniać następujące podstawowe funkcje:

- Punkt obsługi klienta: zorganizowanie i prowadzenie centrum wsparcia dysponującego wystarczającą liczbą konsultantów pomocy technicznej w zakresie infrastruktury i platform aplikacji oraz powiązanych aplikacji, dostępnego podczas zwykłych lokalnych godzin pracy (przez co najmniej 8 godzin dziennie, 5 dni w tygodniu, od poniedziałku do piątku). Proces i kompetencje Licencjobiorcy w zakresie udzielania pomocy technicznej zostaną sprawdzone w ramach audytu certyfikacyjnego.
- Administracja umowami: obsługa umów i licencji we współpracy z SAP (audyt licencji, rozliczenie usług utrzymania, przetwarzanie zamówień wersji, zarządzanie rekordami danych podstawowych użytkowników i danymi instalacji).
- Koordynacja żądań wprowadzenia innowacji: gromadzenie i koordynowanie zleceń projektowych zgłaszanych przez Licencjobiorcę i/lub podmioty stowarzyszone, pod warunkiem że te podmioty stowarzyszone są na mocy Umowy upoważnione do korzystania z Rozwiązań objętych pomocą techniczną w wersji "Standard". W ramach tej roli centrum Customer COE będzie również uprawnione do funkcjonowania jako pośrednik między wnioskodawcą a SAP w celu podejmowania wszystkich działań i decyzji koniecznych do uniknięcia wprowadzania niepotrzebnych modyfikacji Rozwiązań objętych

pomocą techniczną w wersji "Standard" oraz do zapewnienia, że zaplanowane modyfikacje są zgodne ze strategią SAP w zakresie oprogramowania i wersji. Centrum Customer COE będzie również koordynować wymagania wobec Licencjobiorcy dotyczące powiadomień o modyfikacjach i ujawniania informacji.

 Zarządzanie informacjami: dystrybucja informacji (np. wewnętrzne prezentacje, imprezy informacyjne i marketing) na temat Rozwiązań objętych pomocą techniczną w wersji "Standard" oraz centrum Customer COE w ramach organizacji Licencjobiorcy.

#### **4.3. Certyfikacja Centrum Customer COE**

Jeśli z Datą wejścia w życie Licencjobiorca nie dysponuje jeszcze certyfikowanym centrum Customer COE, musi je utworzyć w ciągu jednego (1) roku od tej Daty. Na żądanie Licencjobiorcy SAP może przedłużyć ten termin. W celu przeprowadzenia certyfikacji lub ponownej certyfikacji centrum Customer COE przez SAP jest ono poddawane procedurze audytu obejmującej podstawowe funkcje (certyfikacja podstawowa). Szczegółowe informacje na temat procesu pierwotnej i ponownej certyfikacji oraz jej warunków są dostępne na stronie internetowej SAP Service Marketplace pod adresem http://service.sap.com/coe.

#### **5. Opłaty z tytułu Usługi SAP Standard Support**

Opłaty z tytułu Usługi SAP Standard Support są określone w załącznikach lub dokumentach zamówień dołączonych do Umowy.

## **6. Zakończenie obowiązywania Planu**

6.1. Świadczenie Usługi SAP Standard Support lub korzystanie z niej może zostać zakończone przez którąkolwiek ze stron za pomocą pisemnego powiadomienia na dziewięćdziesiąt (90) dni (i) przed końcem okresu początkowego, (ii) a po jego upływie — przed początkiem następnego okresu odnowienia. Zakończenie zacznie obowiązywać z końcem trwającego wówczas okresu Usługi SAP Standard Support, w trakcie którego SAP otrzymała powiadomienie o zakończeniu korzystania. Niezależnie od powyższych postanowień SAP może zakończyć świadczenie Usługi SAP Standard Support po trzydziestu (30) dniach od przekazania pisemnego powiadomienia o nieuiszczeniu przez Licencjobiorcę opłat z tytułu tej usługi, w przypadku jeżeli nie zostanie ona dokonana w terminie 30 dni od powiadomienia.

6.2 Niezależnie od praw udzielonych Licencjobiorcy na mocy pkt. 6.1 i pod warunkiem, że Licencjobiorca wypełnia wszelkie obowiązki wynikające z Umowy, może on wybrać Usługę SAP Enterprise Support, przekazując SAP pisemne powiadomienie na dziewięćdziesiąt (90) dni (i) przed rozpoczęciem dowolnego miesiąca kalendarzowego w przypadku wszystkich zamówień pomocy technicznej odnawianych wyłącznie co rok kalendarzowy albo (ii) przed kolejną datą odnowienia w przypadku wszystkich zamówień pomocy technicznej, które nie są odnawiane wyłącznie co rok kalendarzowy. O dokonaniu takiego wyboru Licencjobiorca poinformuje w dokumencie powiadomienia oraz zakończy korzystanie z Usługi SAP Standard Support z dniem rozpoczęcia korzystania z Usługi SAP Enterprise Support. Każdy taki wybór ma zastosowanie do wszystkich Rozwiązań objętych pomocą techniczną w wersji "Standard" i podlega obowiązującym w danym czasie warunkom SAP w zakresie Usługi SAP Enterprise Support, w tym między innymi cenom. SAP i Licencjobiorca podpiszą umowę dodatkową lub inny dokument dołączony do Umowy informujący o dokonaniu wyboru przez Licencjobiorcę oraz o obowiązujących wówczas warunkach SAP.

6.3. W celu uniknięcia jakichkolwiek wątpliwości: zakończenie przez Licencjobiorcę korzystania z Usługi SAP Standard Support lub wybranie innego typu usług pomocy technicznej SAP na

mocy zawartych w Umowie postanowień dotyczących wyboru usług pomocy technicznej ma ścisłe zastosowanie do wszystkich licencji udzielonych na podstawie Umowy, jej załączników, planów, dodatków i dokumentów zamówień, a jakiekolwiek częściowe zakończenie korzystania z Usługi SAP Standard Support lub częściowe jej wybranie przez Licencjobiorcę jest niedozwolone w odniesieniu do dowolnej części Umowy, jej załączników, planów, dodatków i dokumentów zamówień oraz niniejszego Planu.

#### **7. Weryfikacja**

Aby sprawdzić zgodność z warunkami niniejszego Planu, SAP jest upoważniona do okresowego monitorowania (co najmniej raz w roku i zgodnie ze standardowymi procedurami SAP: (i) poprawności informacji udostępnianych przez Licencjobiorcę oraz (ii) sposobu korzystania przez Licencjobiorcę z systemu Solution Manager Enterprise Edition zgodnie z prawami i ograniczeniami określonymi w niniejszym Planie.

## **8. Wznowienie**

Jeśli Licencjobiorca zdecyduje się nie rozpoczynać korzystania z Usługi SAP Standard Support z pierwszym dniem miesiąca następującego po początkowej dostawie Rozwiązań objętych pomocą techniczną w wersji "Standard", zakończy na mocy pkt. 6.1 powyżej korzystanie z Usługi SAP Standard Support bez wykorzystania praw określonych w pkt. 6.2 bądź odmówi korzystania z usługi przez pewien okres, a następnie zażąda jej świadczenia lub wznowi korzystanie z niej, SAP wystawi Licencjobiorcy fakturę obejmującą nagromadzone Opłaty z tytułu usługi SAP Standard Support za dany okres oraz opłatę za wznowienie

#### **9. Inne warunki**

9.1. Zakres Usługi SAP Standard Support może w dowolnym momencie zostać zmieniony przez SAP pod warunkiem pisemnego powiadomienia z trzymiesięcznym wyprzedzeniem.

9.2. Licencjobiorca niniejszym potwierdza, że uzyskał wszystkie licencje na Rozwiązania objęte pomocą techniczną w wersji "Standard".

9.3. Jeśli Licencjobiorca jest uprawniony do skorzystania z co najmniej jednej usługi w roku kalendarzowym, (i) nie jest on uprawniony do skorzystania z takich usług w pierwszym roku kalendarzowym, jeśli Data wejścia w życie niniejszego Planu przypada po 30 września, oraz (ii) nie jest on uprawniony do przeniesienia usługi na następny rok, jeśli nie skorzysta z tej usługi w danym roku.

9.4. NIEWYKORZYSTANIE USŁUGI SAP STANDARD SUPPORT ŚWIADCZONEJ PRZEZ SAP MOŻE UNIEMOŻLIWIĆ SAP IDENTYFIKACJĘ POTENCJALNYCH PROBLEMÓW I UDZIELENIE POMOCY W ICH ROZWIĄZANIU, CO Z KOLEI MOŻE SPOWODOWAĆ NIEZADOWALAJĄCĄ WYDAJNOŚĆ OPROGRAMOWANIA, ZA KTÓRĄ SAP NIE PONOSI ODPOWIEDZIALNOŚCI.

9.5. Jeśli SAP na mocy Umowy udzieli Licencjobiorcy licencji na oprogramowanie innej firmy, SAP będzie świadczyć Usługę SAP Standard Support w odniesieniu do takiego oprogramowania innej firmy w zakresie, w którym dana firma udostępnia taką Usługę SAP Standard Support SAP. W celu korzystania z Usługi SAP Standard Support może być wymagane uaktualnienie przez Licencjobiorcę systemów operacyjnych i baz danych do nowszych wersji. Jeśli dany dostawca oferuje rozszerzenie usług pomocy technicznej dla swojego produktu, SAP może zaoferować takie rozszerzenie na mocy odrębnej pisemnej umowy za dodatkową opłatą. Jeśli umowa licencyjna między SAP a innym dostawcą zostanie zakończona, pomoc techniczna dotycząca oprogramowania tego innego dostawcy będzie udzielana za pośrednictwem SAP zgodnie ze zdefiniowanymi procesami pomocy technicznej do końca okresu wypowiedzenia uzgodnionego przez SAP i innego dostawcę.

9.6. Usługa SAP Standard Support jest świadczona zgodnie z bieżącymi fazami serwisowymi wersji oprogramowania SAP określonymi na stronie <http://service.sap.com/releasestrategy>. Rozszerzona pomoc techniczna dotycząca niektórych wersji oprogramowania jest dostępna za dodatkową opłatą licencyjną.

#### **SZCZEGÓŁOWY OPIS SPOSOBU PRZYGOTOWANIA OFERTY.**

1. Wykonawca celem złożenia oferty rejestruje się na platformie pod adresem: <https://portal.smartpzp.pl/cba> klikając przycisk "Załóż konto".

Wykonawca rejestrując się akceptuje warunki korzystania z Platformy, określone w Regulaminie podczas rejestracji oraz uznaje go za wiążący. Korzystanie z Platformy jest bezpłatne. Podgląd i pobieranie dokumentacji postępowania nie wymaga logowania.

WAŻNE! Do założenia konta wymagany jest certyfikat kwalifikowany.

Szczegółowe informacje dot. sposobu wykonania tych czynności znajdują się w "Instrukcja obsługi Portalu e-Usług SmartPZP", dostępnej na stronie Platformy pod adresem <https://portal.smartpzp.pl/cba/elearning>

2. **Ważne!** Każdy załączany plik zawierający dokumenty, oświadczenia lub pełnomocnictwa musi być **uprzednio** podpisany podpisami kwalifikowanymi przez upoważnione osoby reprezentujące odpowiednio wykonawcę, współkonsorcjanta, podmiot trzeci użyczający osoby lub podwykonawców.

**Ważne!:** W zależności od formatu kwalifikowanego podpisu (PAdES, XAdES) i jego typu (zewnętrzny, wewnętrzny) wykonawca dołącza do platformy SmartPZP **uprzednio** podpisane dokumenty wraz z wygenerowanym plikiem podpisu (typ zewnętrzny) lub dokument z wszytym podpisem (typ wewnętrzny):

1) dokumenty w formacie "pdf" należy podpisywać tylko formatem PAdES;

2) zamawiający dopuszcza podpisanie dokumentów w formacie innym niż "pdf", wtedy należy użyć formatu XAdES.

- 3. Przed terminem składania ofert wykonawca ma możliwość wycofania bądź zmiany oferty (poprzez jej wycofanie oraz złożenie nowej oferty – z uwagi na zaszyfrowaną ofertę brak<br>możliwość edycji złożonej oferty). Wykonawca loguje się na stronę możliwość edycji złożonej oferty). Wykonawca loguje się na stronę <https://portal.smartpzp.pl/cba> , wyszukuje dane postępowanie a następnie po przejściu do zakładki "Oferta", wycofuje ją przy pomocy przycisku "Wycofaj ofertę". Szczegółowe informacje dot. Sposobu wykonania tych czynności znajdują się w "Instrukcji obsługi Portalu e-Usług SmartPZP", dostępnej na stronie Platformy pod adresem <https://portal.smartpzp.pl/cba/elearning>
- 4. W przypadku gdy do reprezentowania Wykonawcy wymagana jest reprezentacja łączna (więcej niż jedna osoba), do oferty należy dołączyć stosowne pełnomocnictwo/a podpisane kwalifikowanym podpisem elektronicznym łącznie przez wszystkie osoby uprawnione do reprezentacii.
- 5. Zamawiający, zgodnie z § 4 Rozporządzenia informuje, że Platforma Portal SmartPZP jest kompatybilna ze wszystkimi podpisami elektronicznymi. Do przesłania dokumentów niezbędne jest posiadanie certyfikatu kwalifikowanego w celu podpisania czynności złożenia oferty. Szczegółowe informacje o sposobie pozyskania usługi kwalifikowanego podpisu elektronicznego oraz warunkach jej użycia można znaleźć na stronach internetowych kwalifikowanych dostawców usług zaufania, których lista znajduje się pod adresem internetowym: http://www.nccert.pl/kontakt.htm.
- 6. Komunikacja między Zamawiającym a Wykonawcami, w tym wszelkie oświadczenia, wnioski, zawiadomienia oraz informacje, przekazywane są w formie elektronicznej za pośrednictwem Platformy, w zakładce "Korespondencja". Za datę wpływu oświadczeń, wniosków, zaświadczeń oraz informacji przyjmuje się datę zapisania na serwerach. Aktualny data i godzina, zsynchronizowane z Głównym Urzędem Miar, wyświetlane są w prawym górnym rogu Platformy.
- 7. Wymagania techniczne:
- Dokumenty wymagane przez Zamawiającego opisane w SIWZ lub ogłoszeniu o zamówieniu, winny być załączone w formie plików w formacie odpowiednio .xml, .pdf, .doc, .docx, .xls lub .xlsx.

- Wymagania sprzętowe dla wykonawcy: przeglądarka internetowa Internet Explorer 11 lub Firefox ver. 46 i późniejsze lub Chrome ver. 45 i późniejsze lub Opera ver. 37 i późniejsze, oprogramowanie Java ver. 1.8. oraz oprogramowanie Szafir.